## STARTING TO LOOK AT A PERFORMANCE PROBLEM

This presentation at: http://www.circle4.com/papers/perfprob-v2.pdf

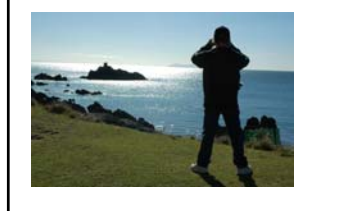

**Jaqui Lynch lynchj@forsythe.com**

**D**FORSYTHE

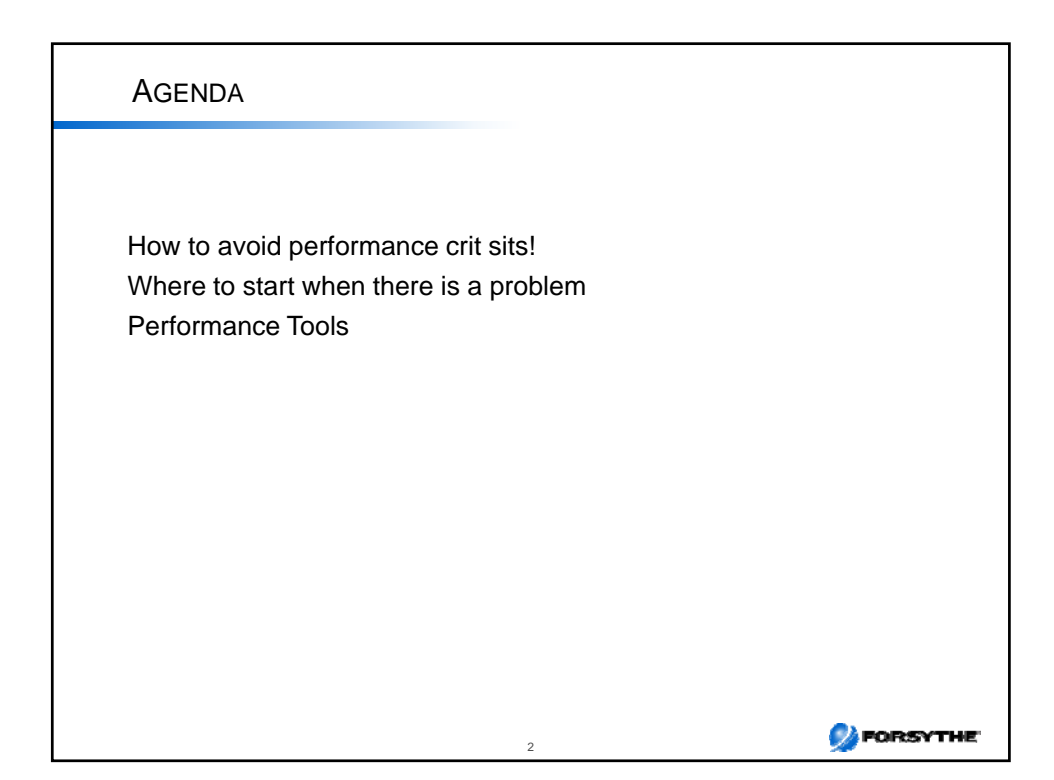

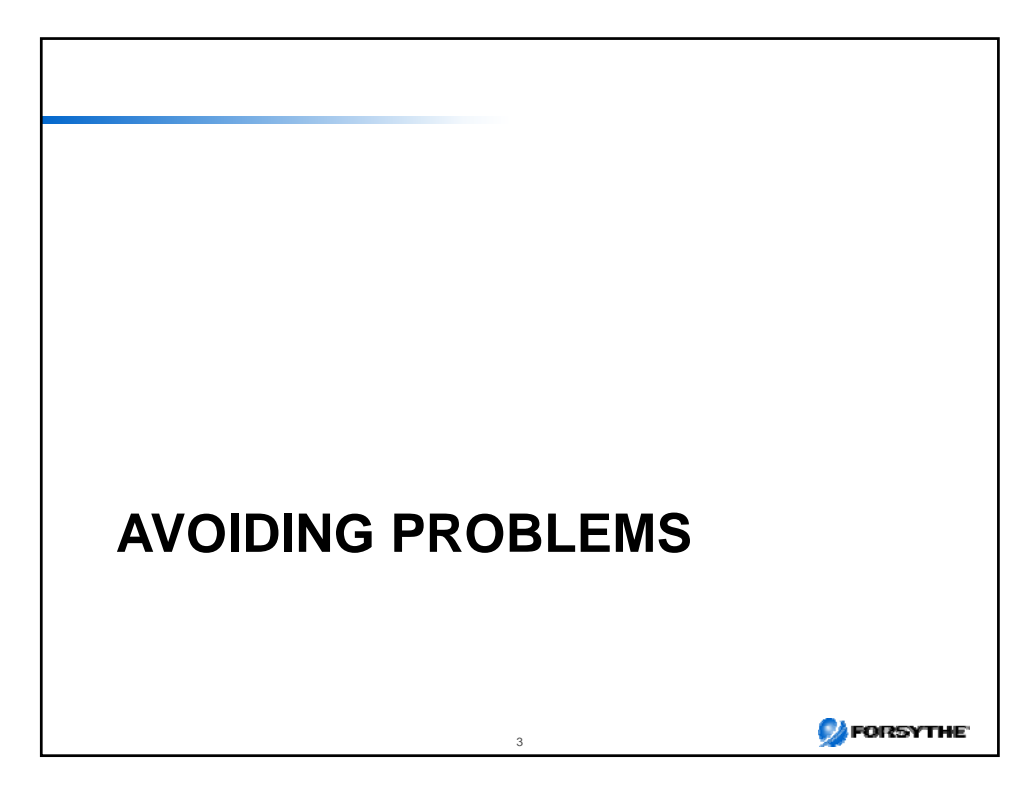

### UNDERSTAND YOUR WORKLOAD Are you about speed? • Speed is distance over time or performance • Affected by clock speed, memory and I/O bandwidth, etc Basically how much can I push through one core • Higher frequency cores • May run better with SMT2 or SMT or dedicated cores Or throughput? • Volume over time or capacity • How many concurrent things can I push through • Affected by pipelining and SMT Architect accordingly Check for gating factors that could impact use of SMT i.e. is there one thread that controls all work? **DE FORSYTHE** 4

#### APPLICATIONS AND SPLPARS

Applications do not need to be aware of Micro-Partitioning Not all applications benefit from SPLPARs

Applications that may not benefit from Micro-Partitioning:

- Applications with a strong response time requirements for transactions may find Micro-Partitioning detrimental:
	- Because virtual processors can be dispatched at various times during a timeslice
	- May result in longer response time with too many virtual processors:
		- Each virtual processor with a small entitled capacity is in effect a slower CPU
	- Compensate with more entitled capacity (2-5% PUs over plan)
- Applications with polling behavior
- CPU intensive application examples: DSS, HPC, SAS

Applications that are good candidates for Micro-Partitioning:

- Ones with low average CPU utilization, with high peaks:
	- Examples: OLTP, web applications, mail server, directory servers
- In general Oracle databases are fine in the shared processor pool

For licensing reasons you may want to use a separate pool for databases

5

**CA** FORSYTHE

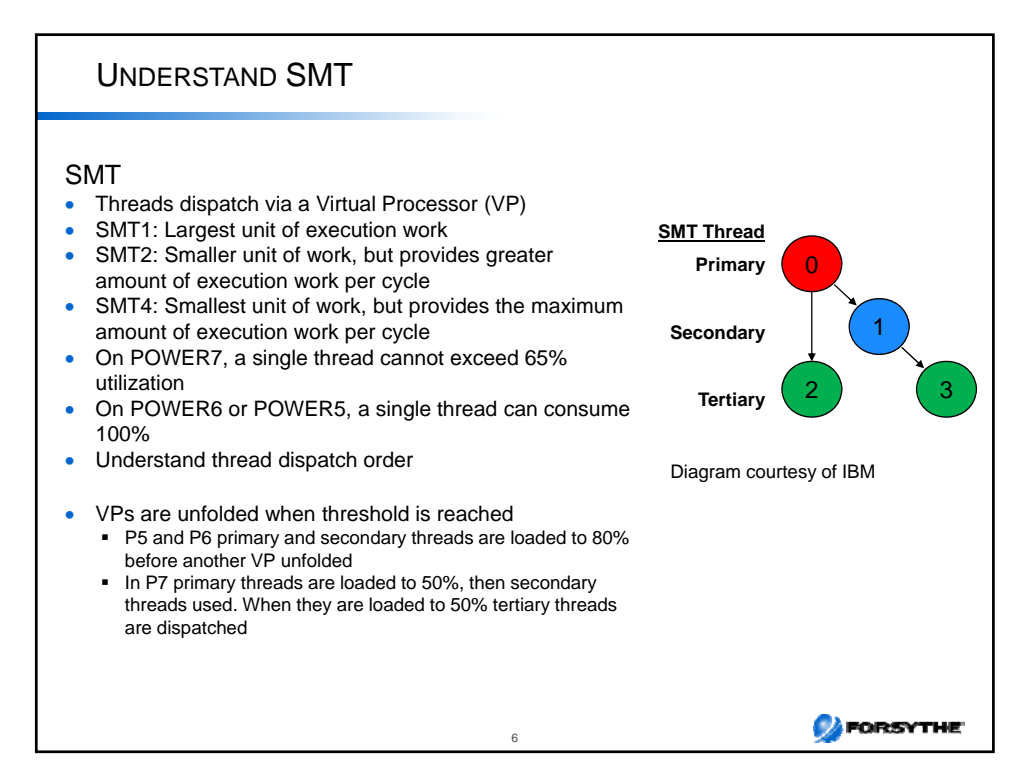

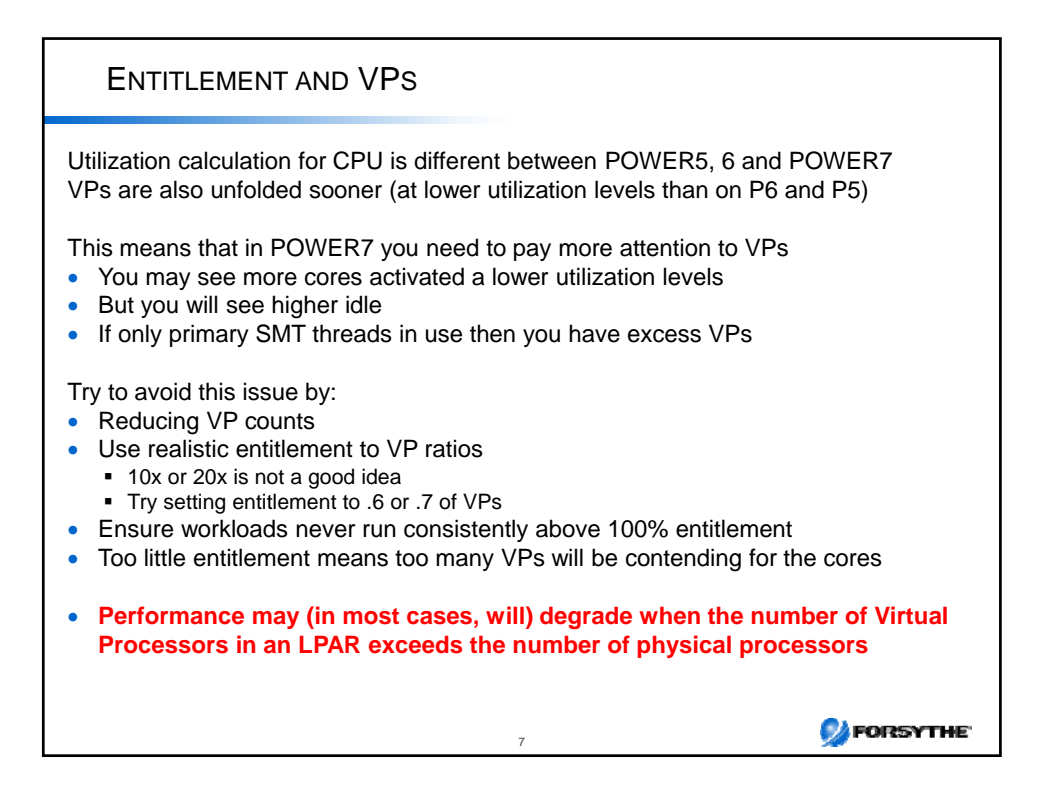

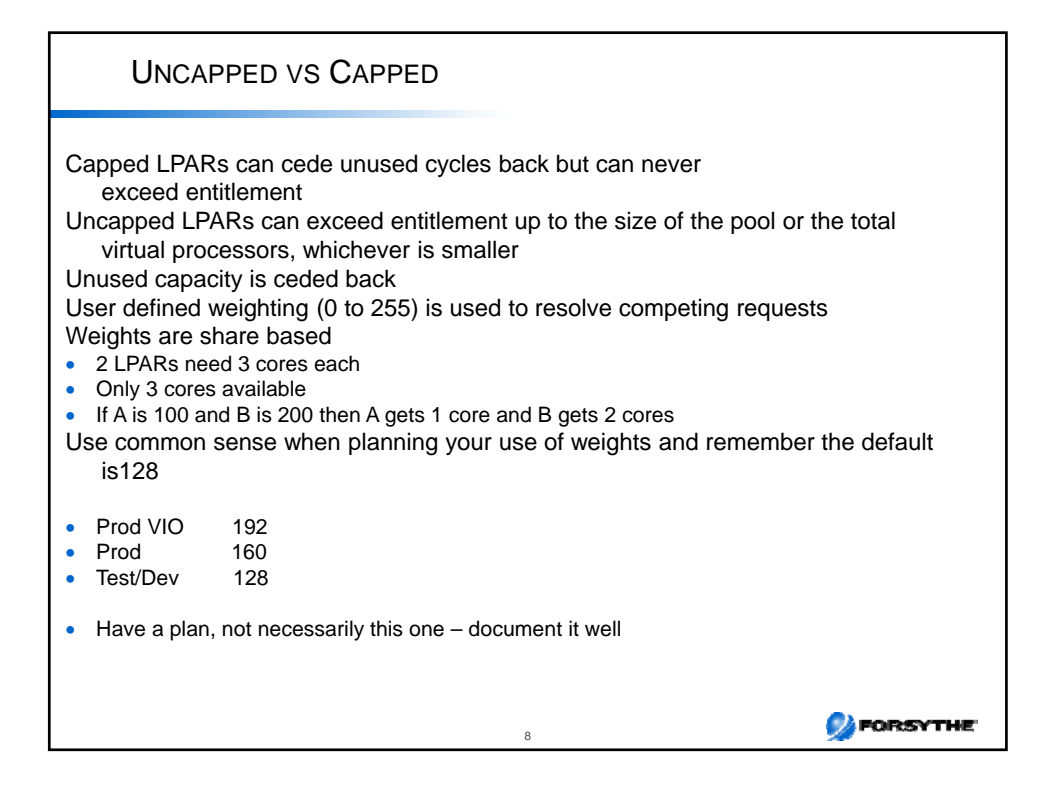

#### GENERAL SERVER SIZING THOUGHTS

Correct amount of processor power Balanced memory, processor and I/O Min, desired and max settings and their effect on system overhead Memory overhead for page tables, TCE, etc that are used by virtualization Shared or dedicated processors Capped or uncapped If uncapped – number of virtual processors Do not starve your VIO servers! Set entitlement and VPs correctly Be cautious of sizing studies – they tend to undersize memory and sometimes cores and usually do not include the VIO server needs Consider whether the workload will play well with shared processors Never underestimate the power of common sense Scale by rPerf (or other benchmark data) NOT by ghz when comparing boxes

9

**P**FORSYTHE

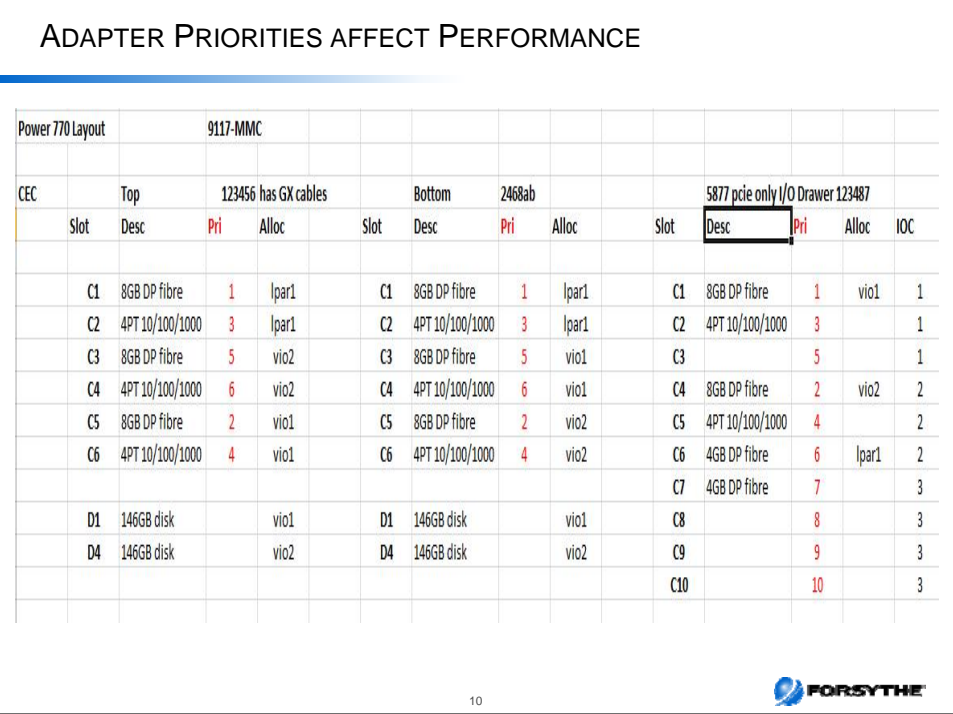

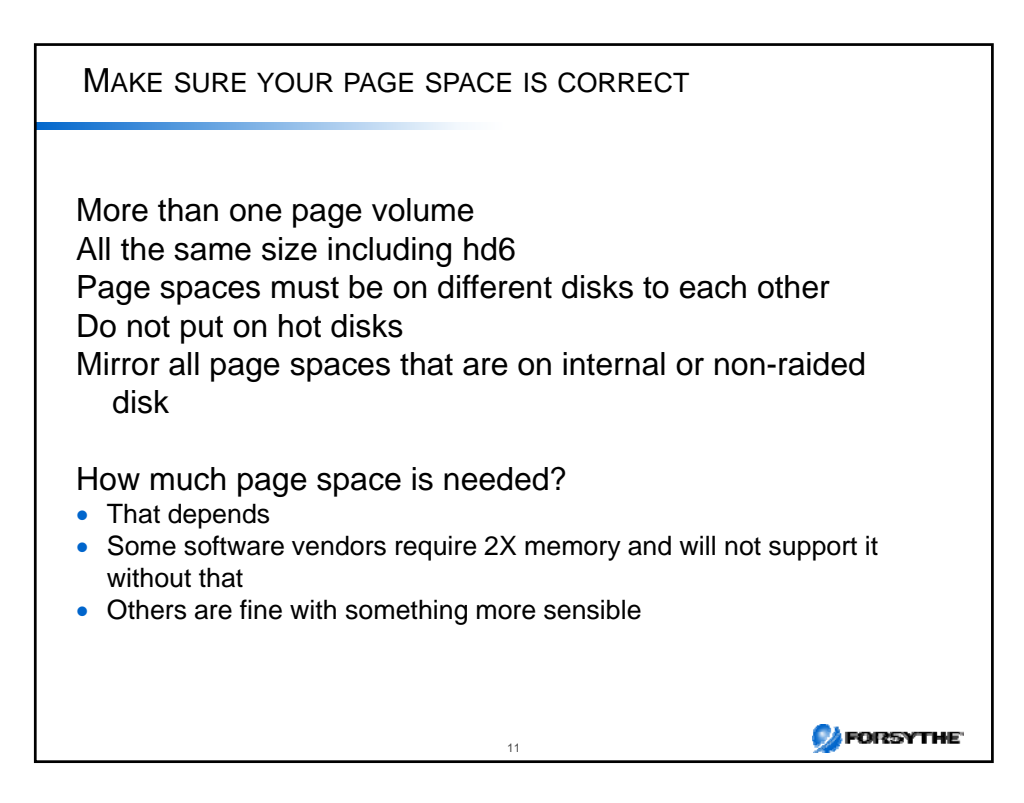

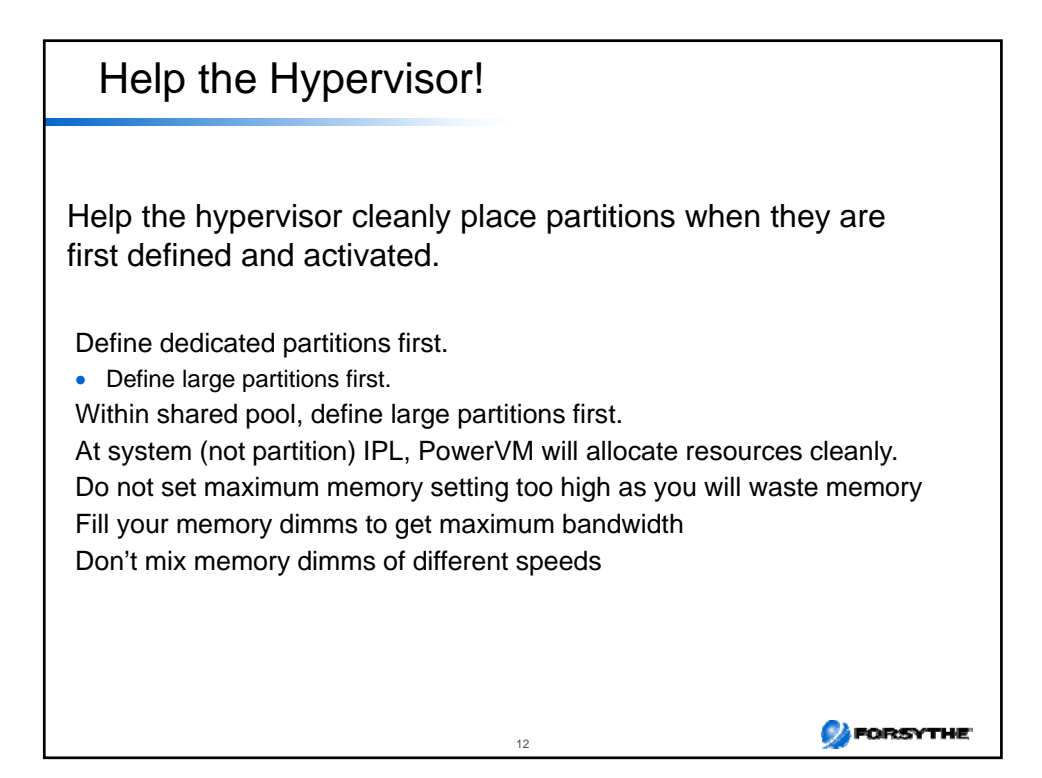

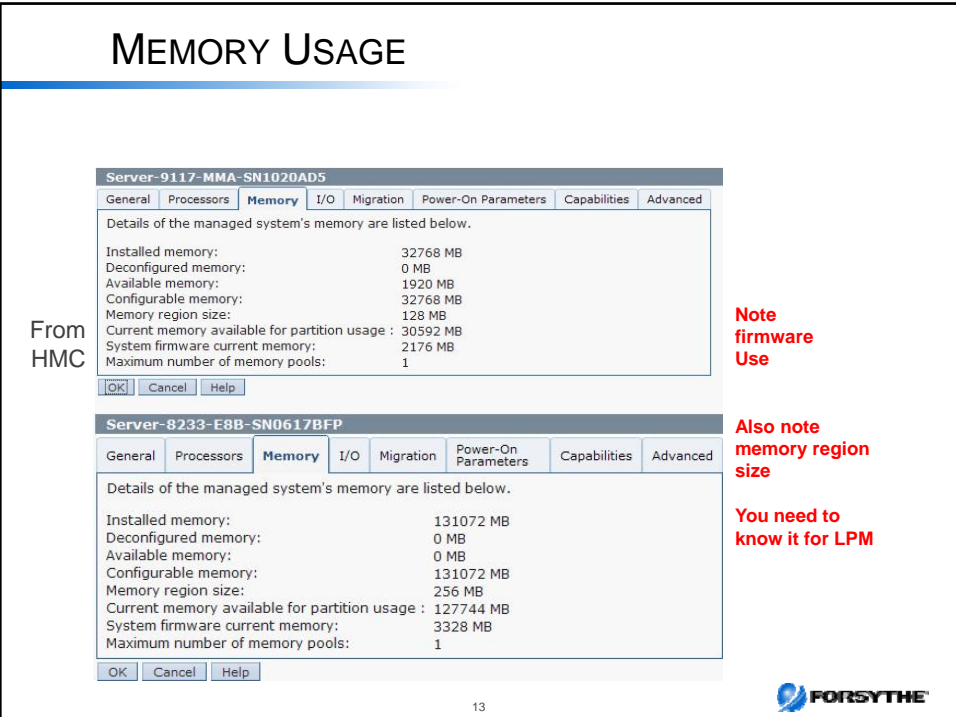

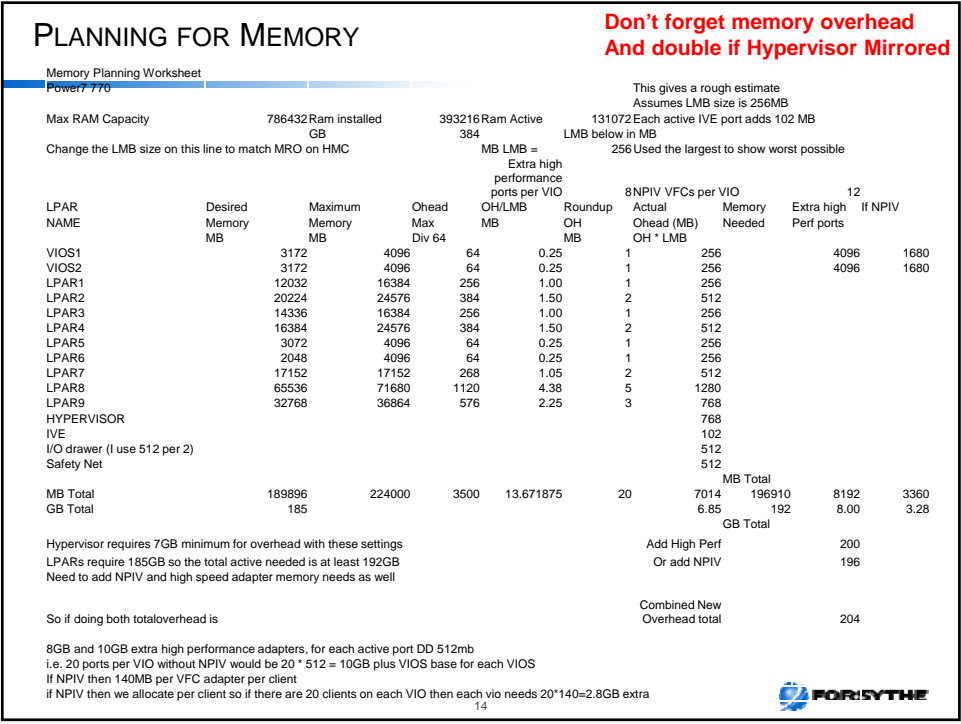

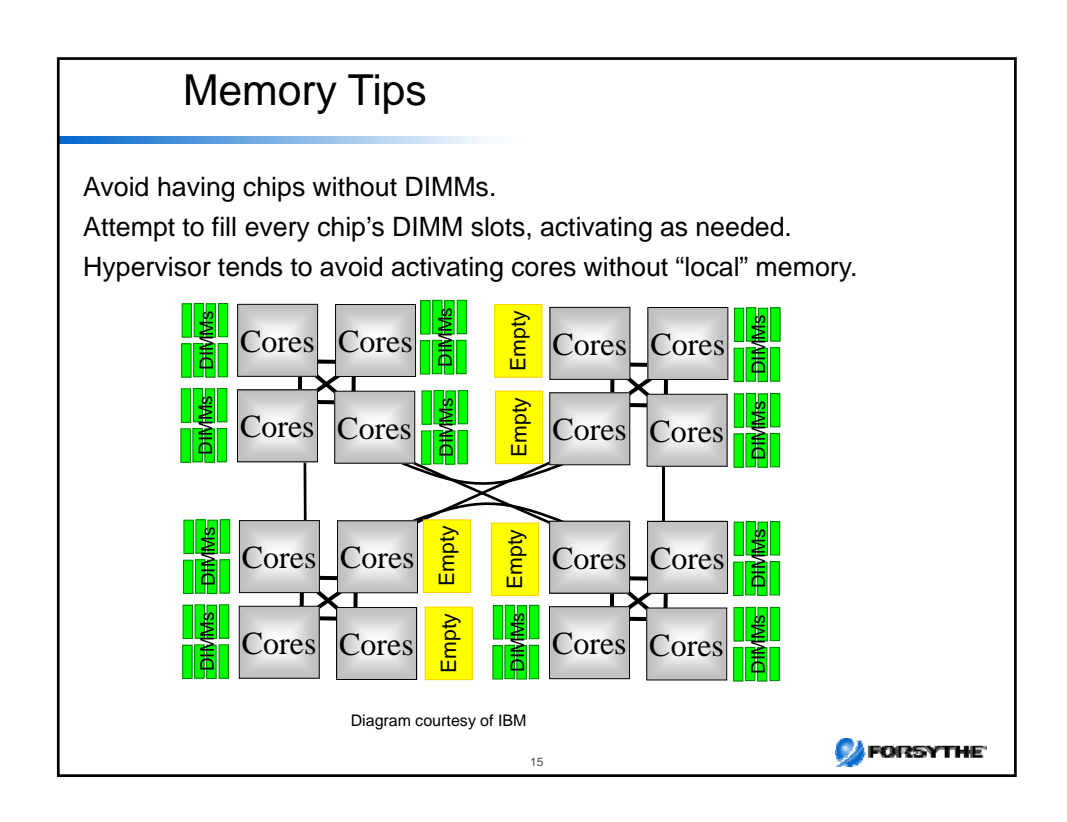

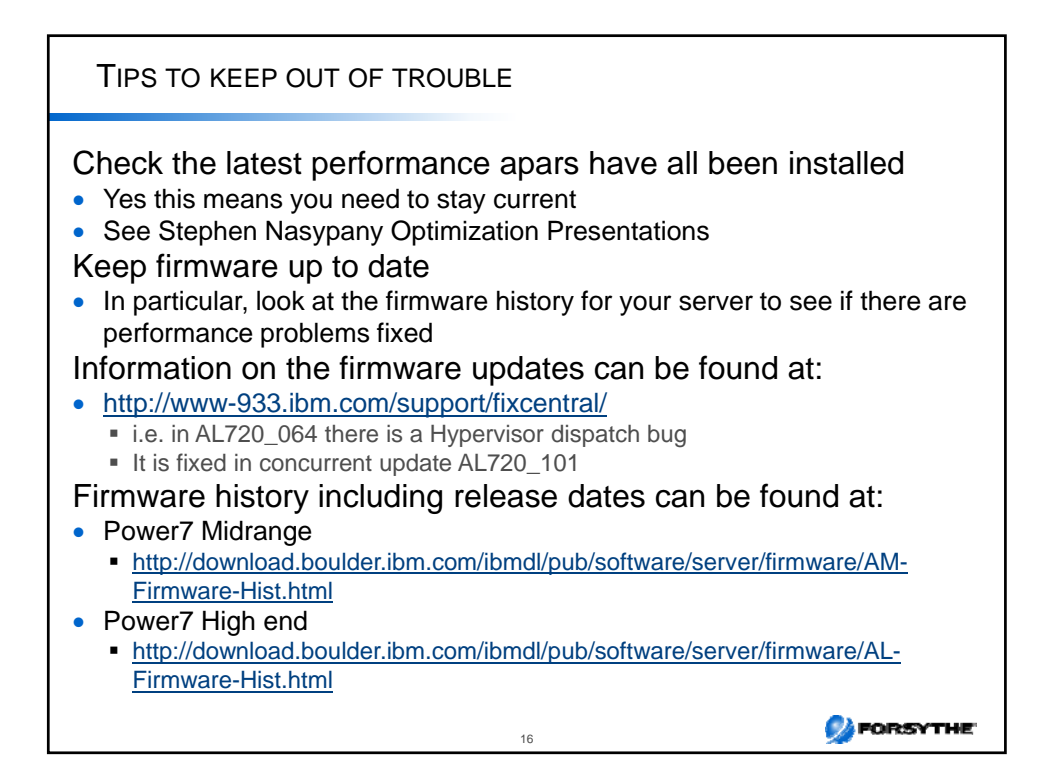

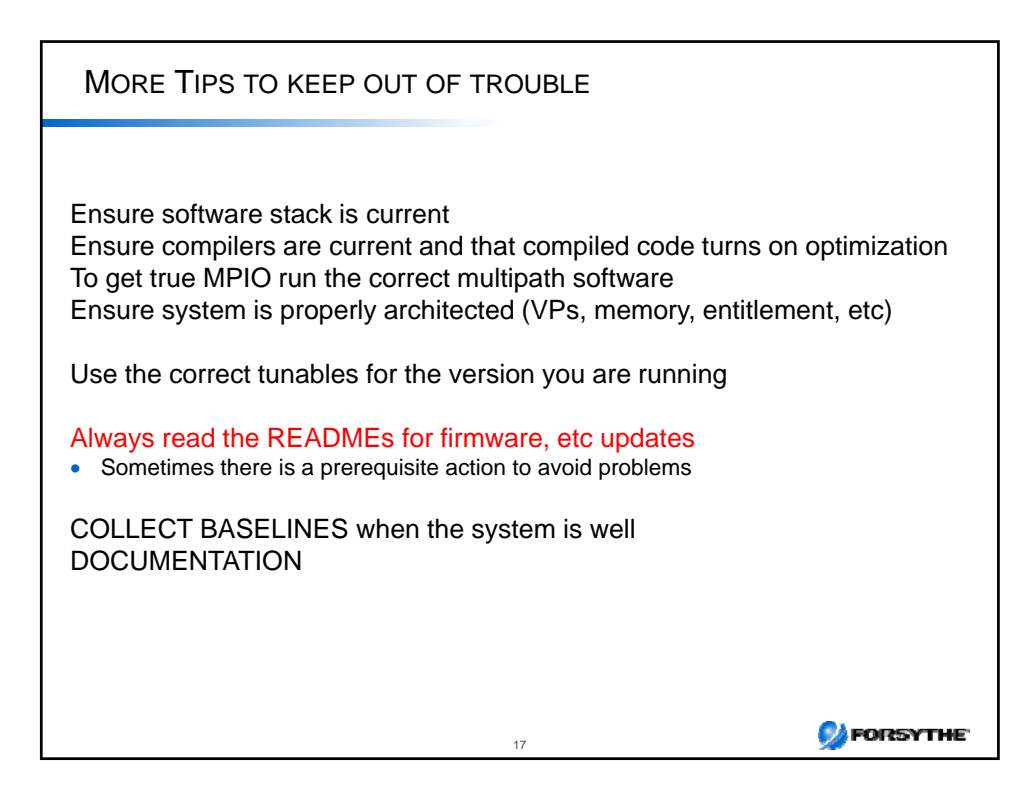

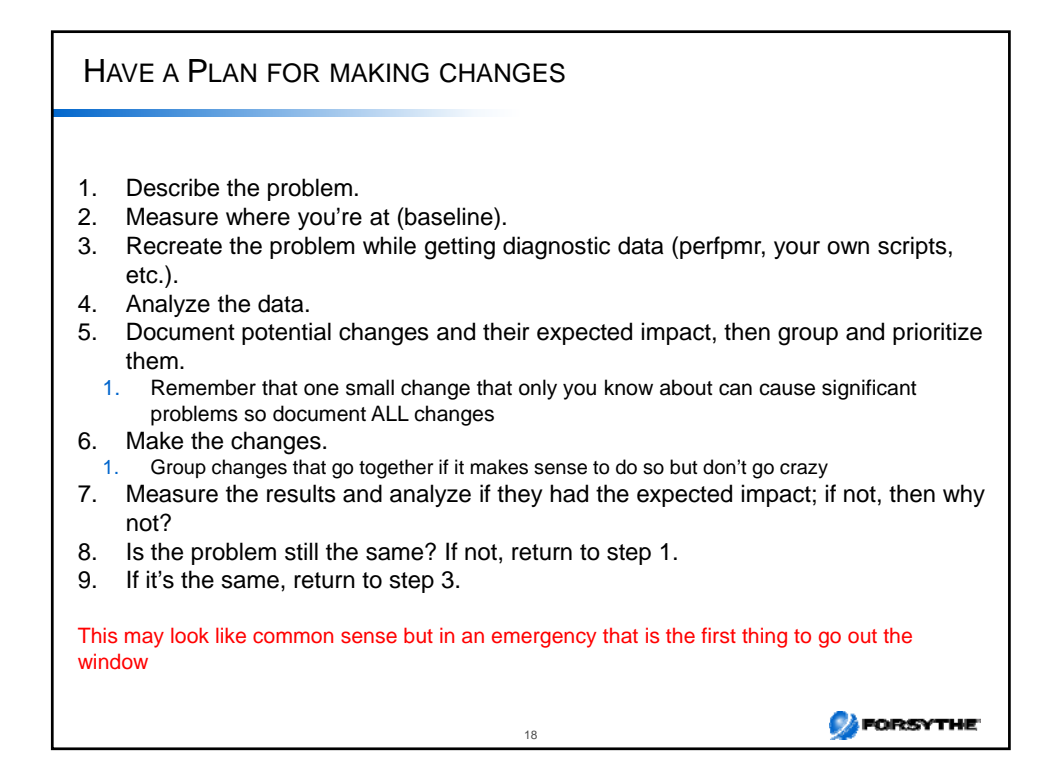

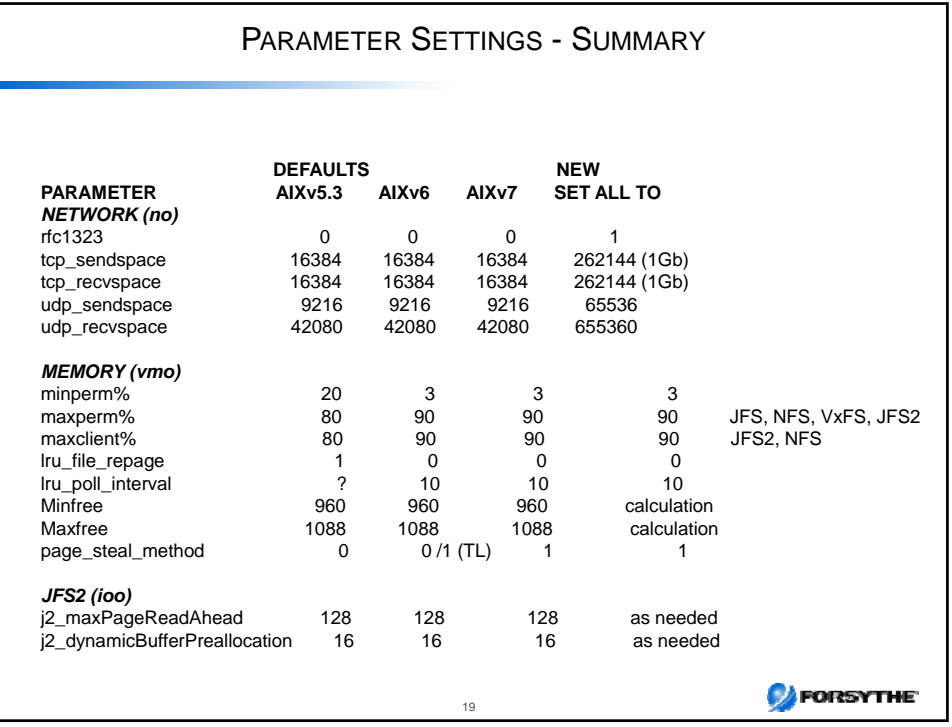

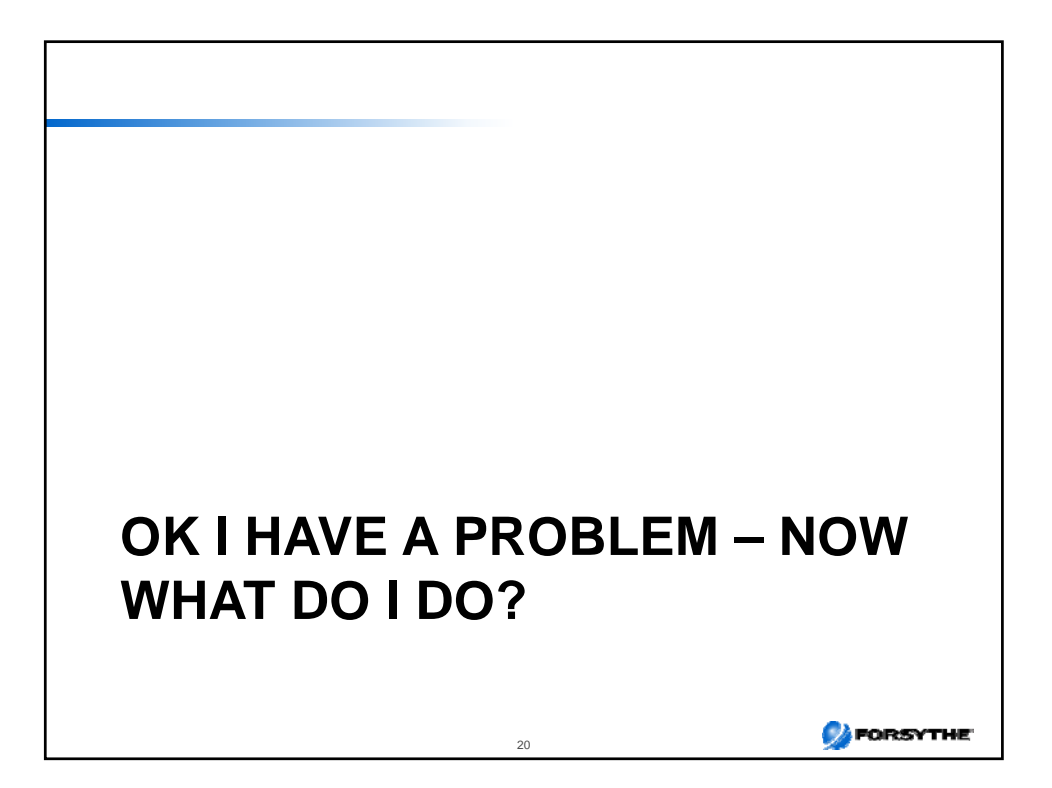

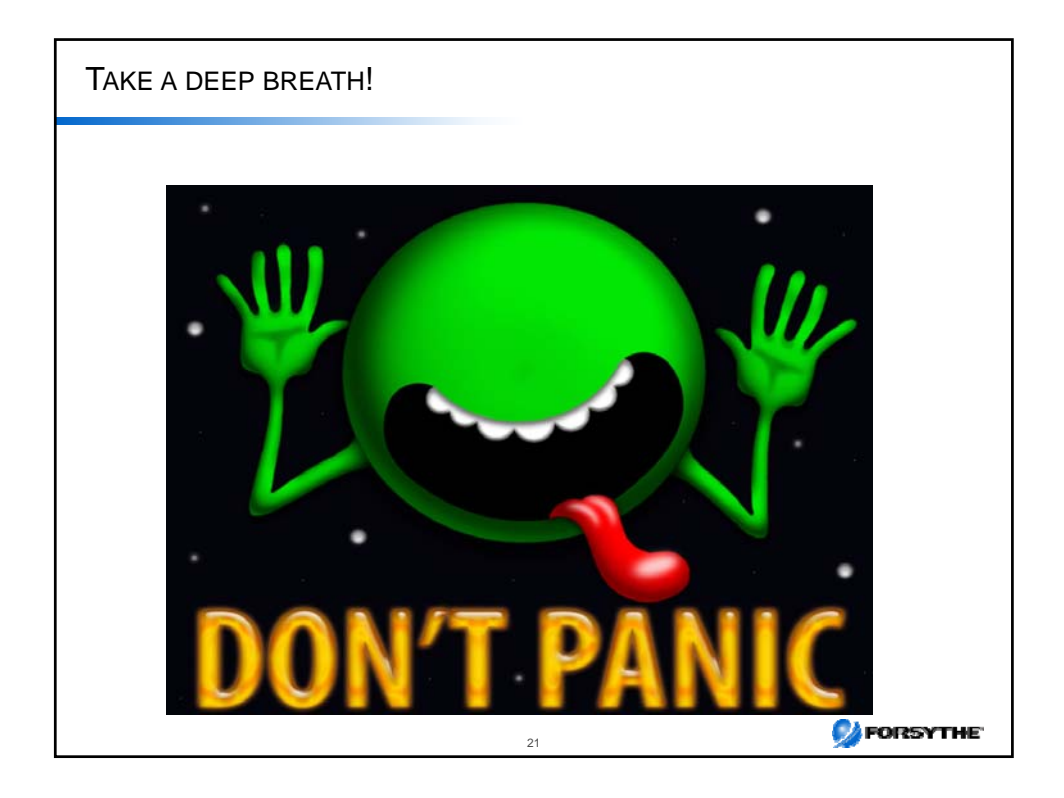

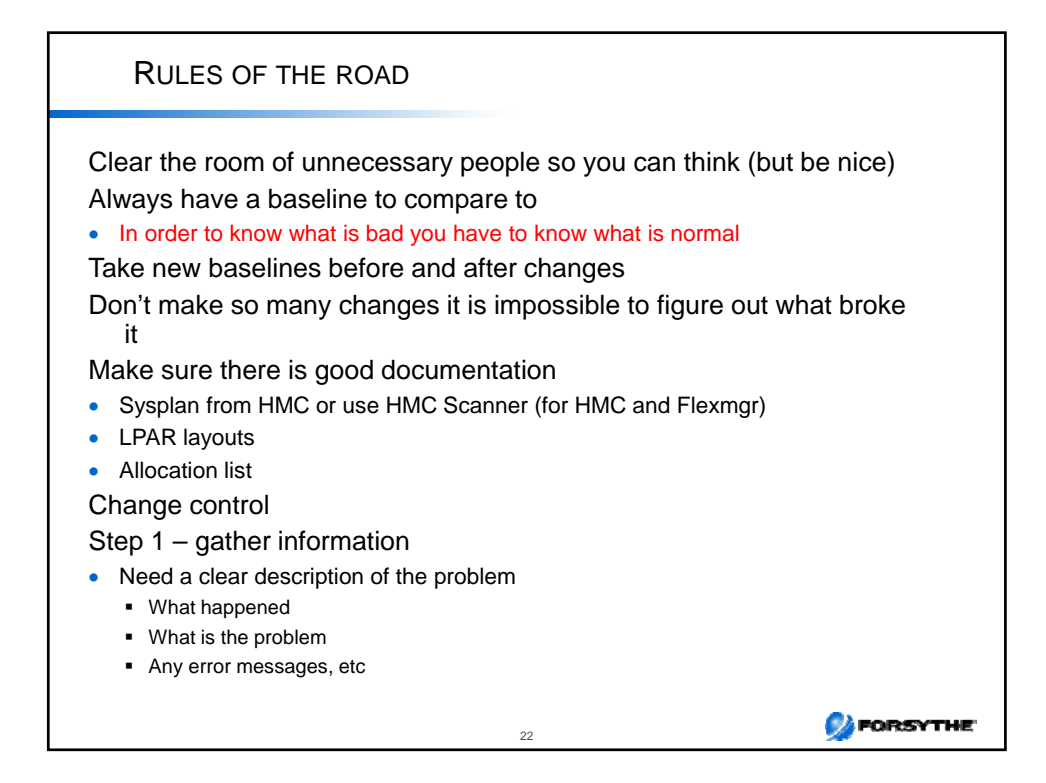

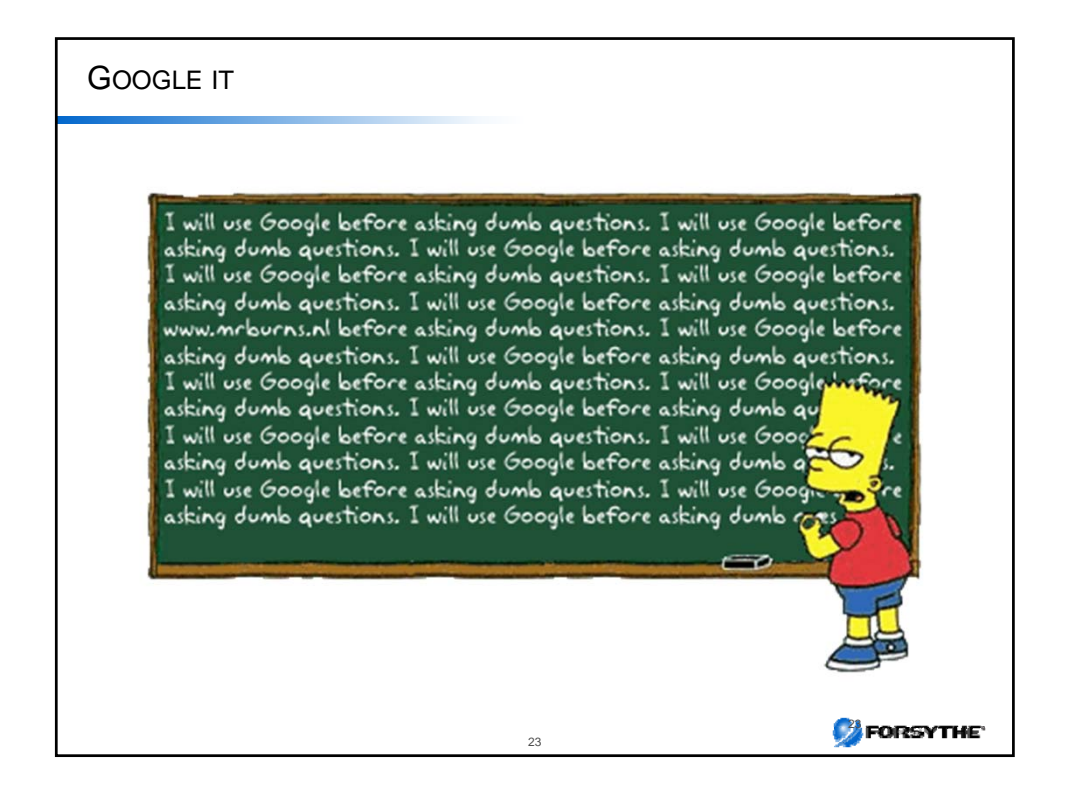

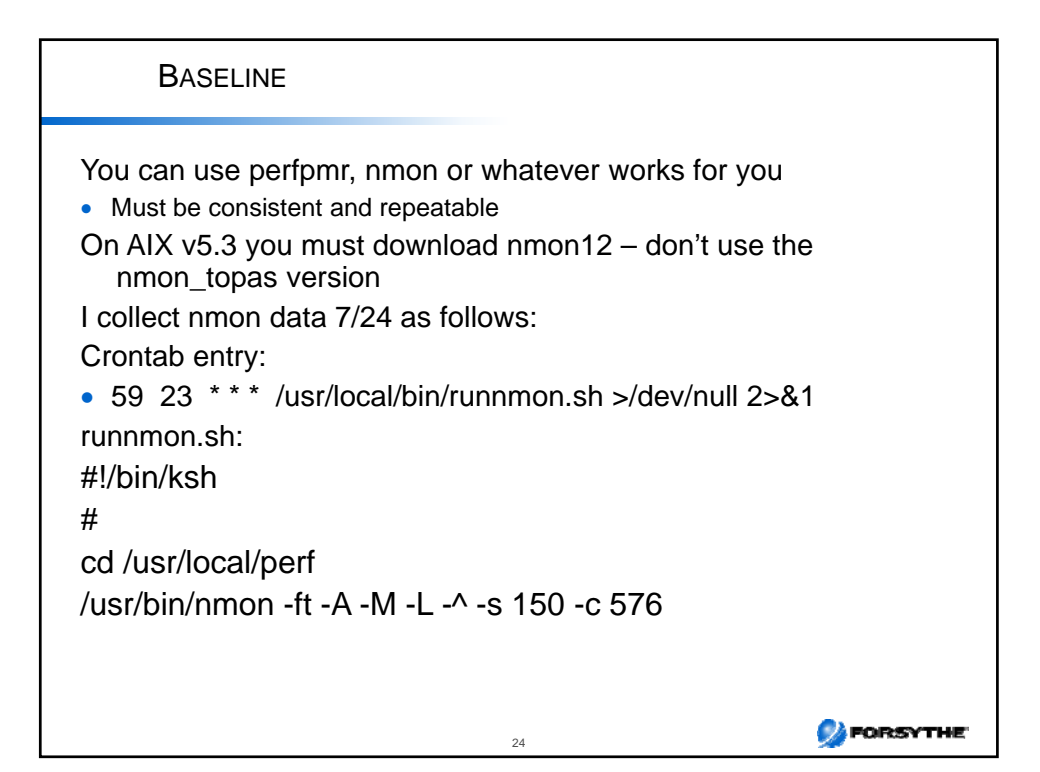

#### LOW HANGING FRUIT Check change control – was there anything changed? Do I have any hardware errors in errpt? Does lsps –a or lsps –s show you have a lot of page space used? Is my system approaching 100% If shared pool am I constantly over entitlement or am I constantly folding/unfolding VPs Is the ratio of SYS% more than USR%? Does my batch window extend into my online? Is there unexplained I/O wait? Are my CPU's and threads being used fairly evenly? Is the I/O fairly well spread between disks? / Adapters? Any full filesystems – especially /var or / or /usr Error messages /etc/syslog.conf will tell you where they are • Look at errpt – a lot of problems are made clear there Check at Fix Central in case it is a known bug http://www-933.ibm.com/support/fixcentral/ Do the same at the firmware history site in case it is fixed at the next firmware update Know how to use PerfPMR – before you need to...<br>http://publib.boulder.ibm.com/infocenter/pseries/v5r3/index.jsp?topic=/com.ibm.aix.prftungd/doc/prftungd/reporting\_perf\_prob.htm **CAFORSYTHE** 25

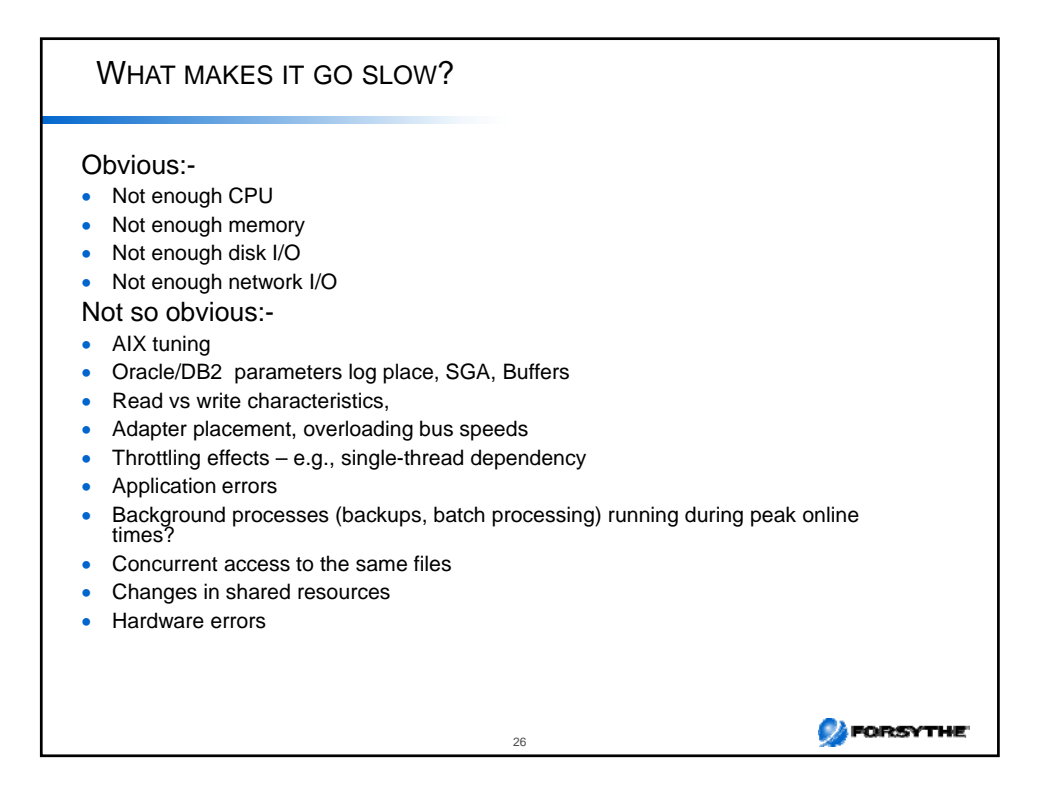

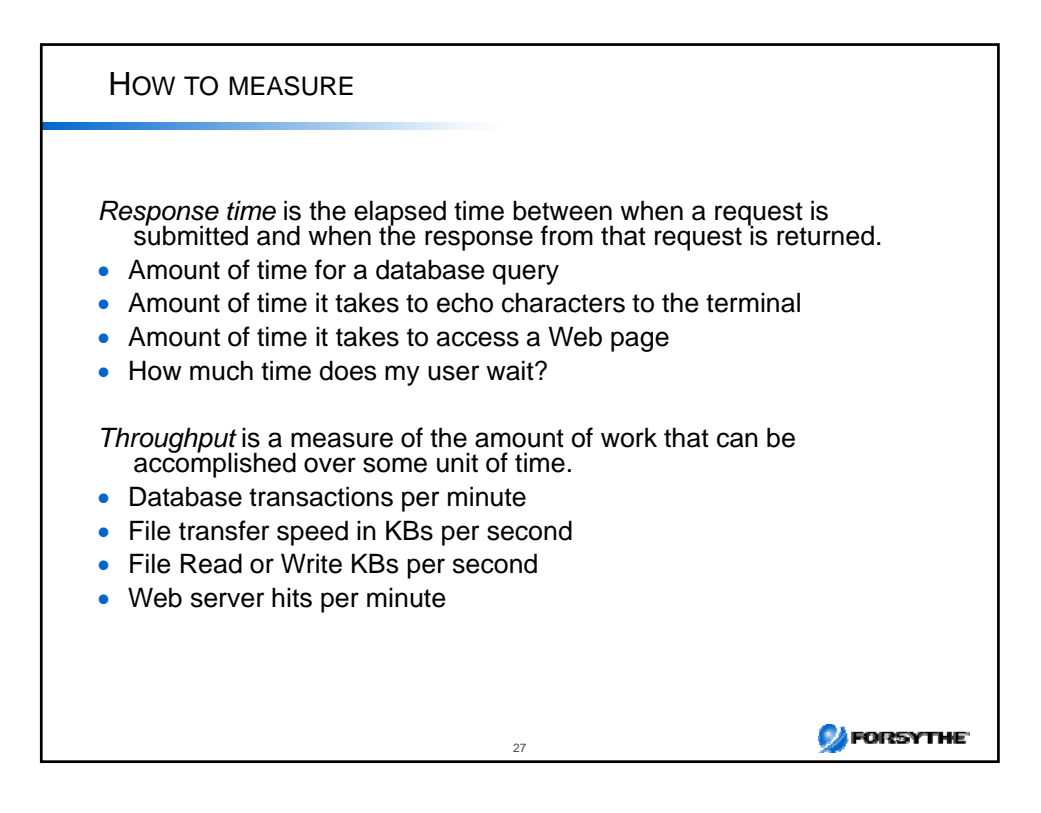

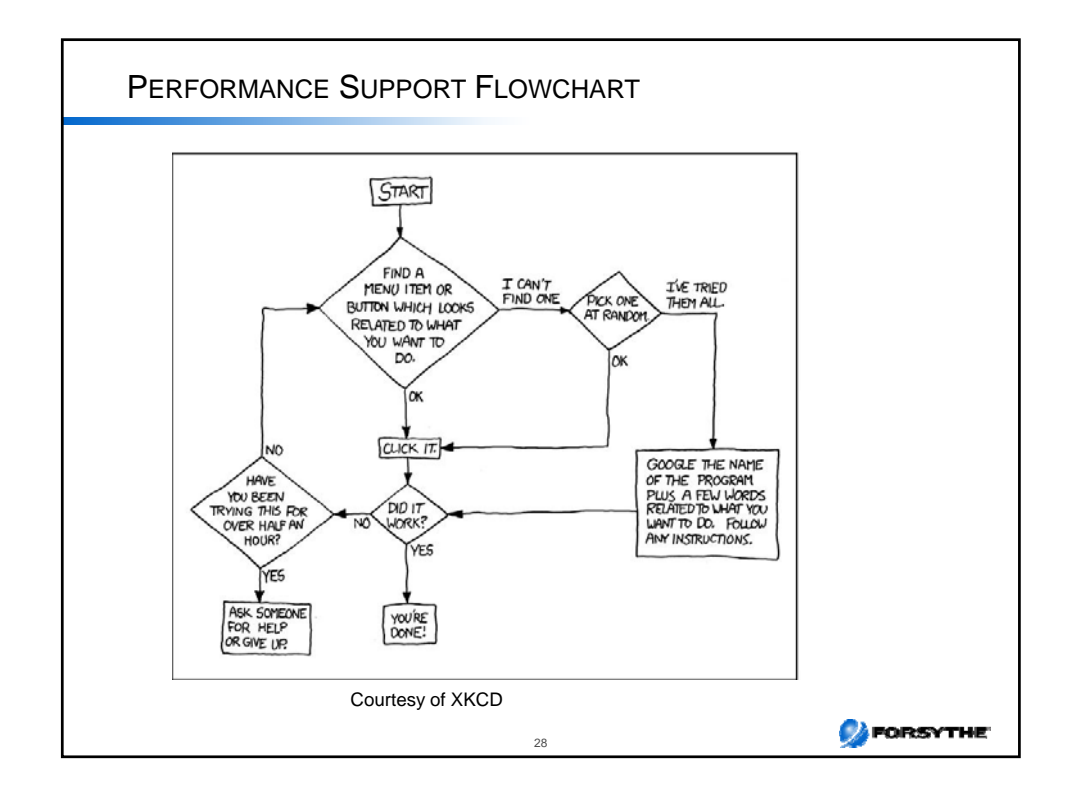

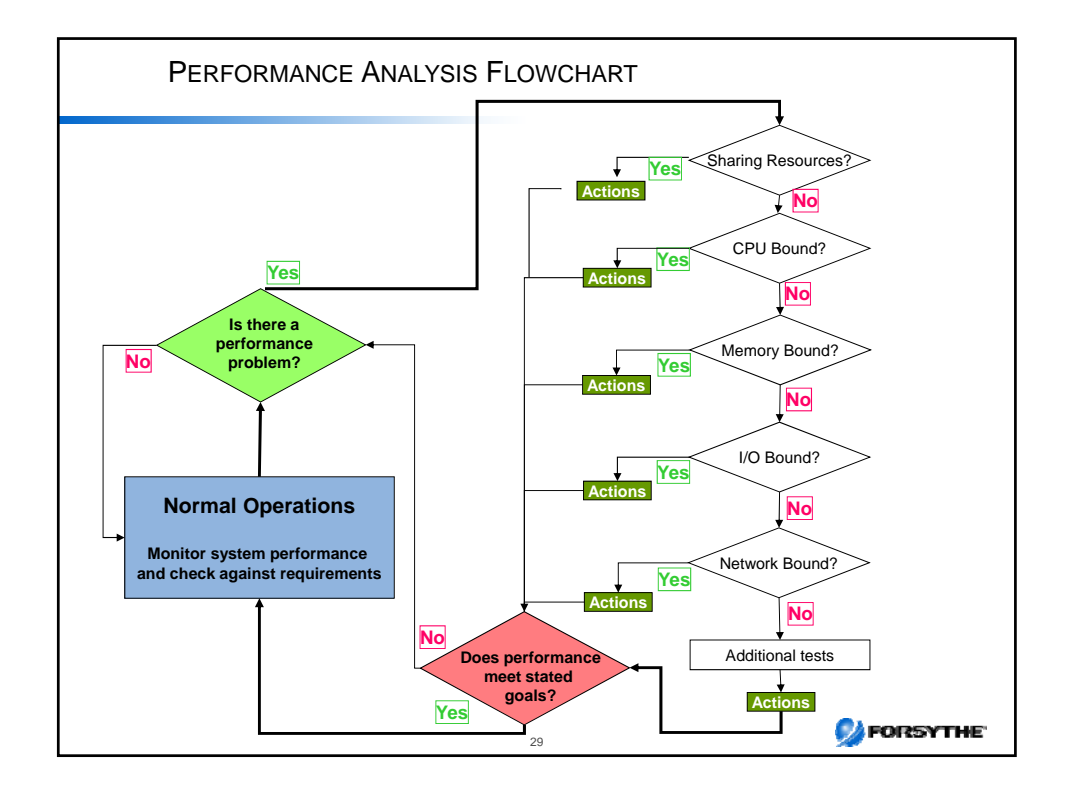

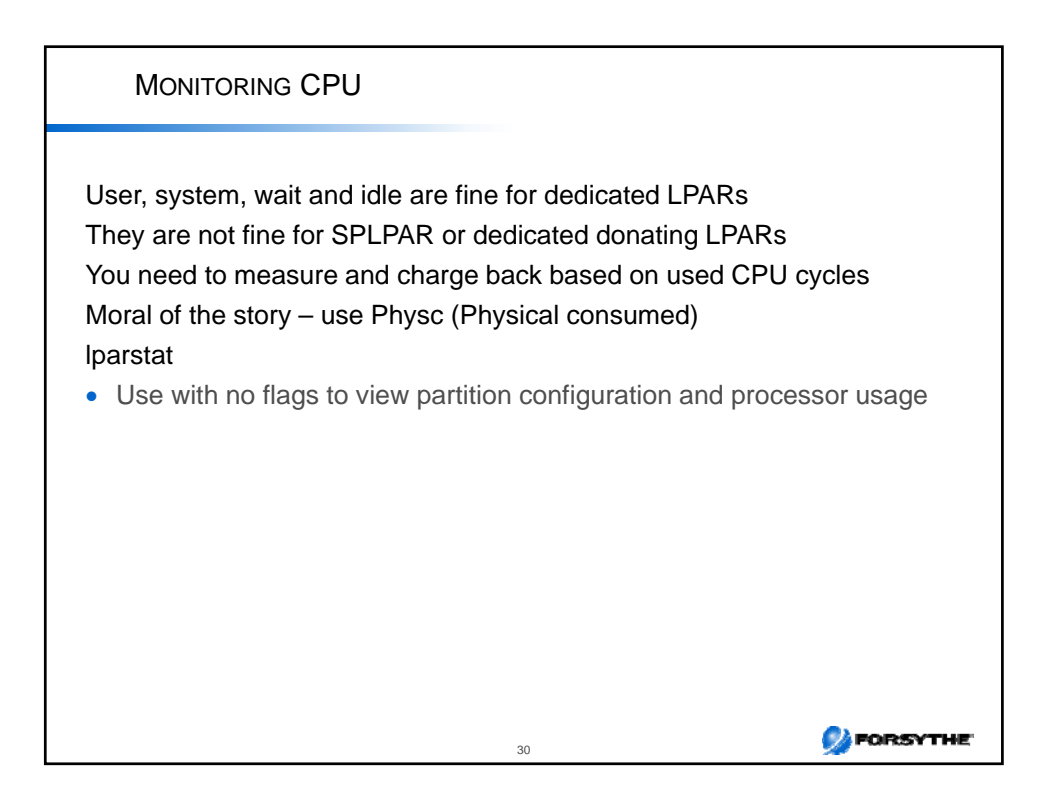

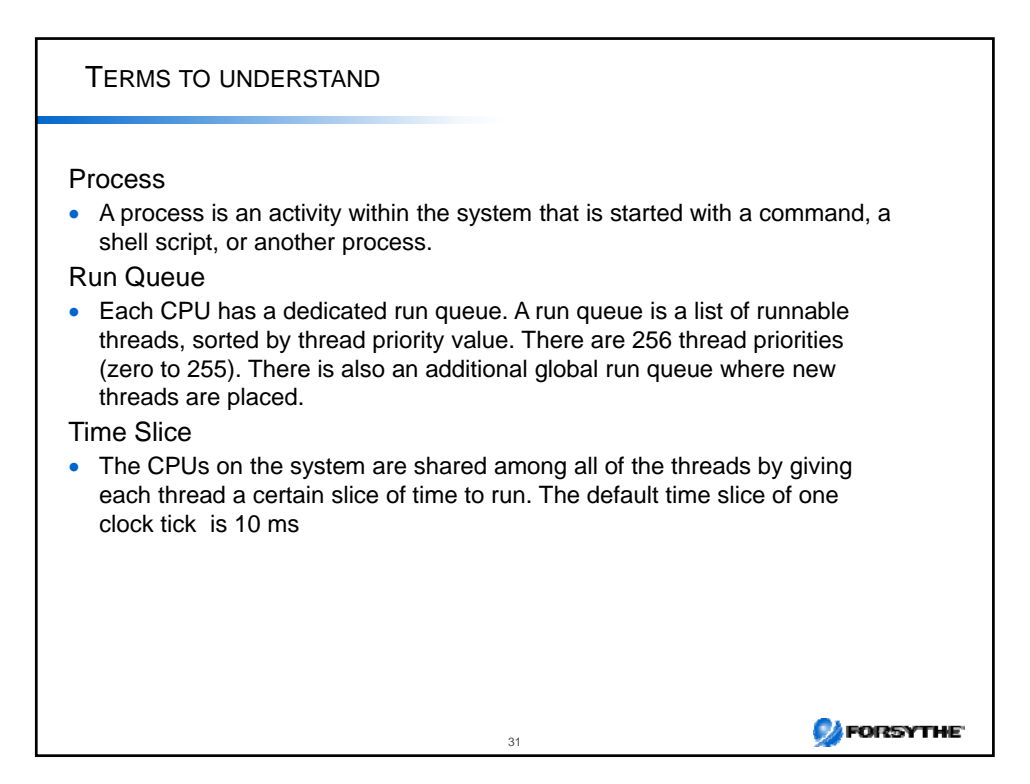

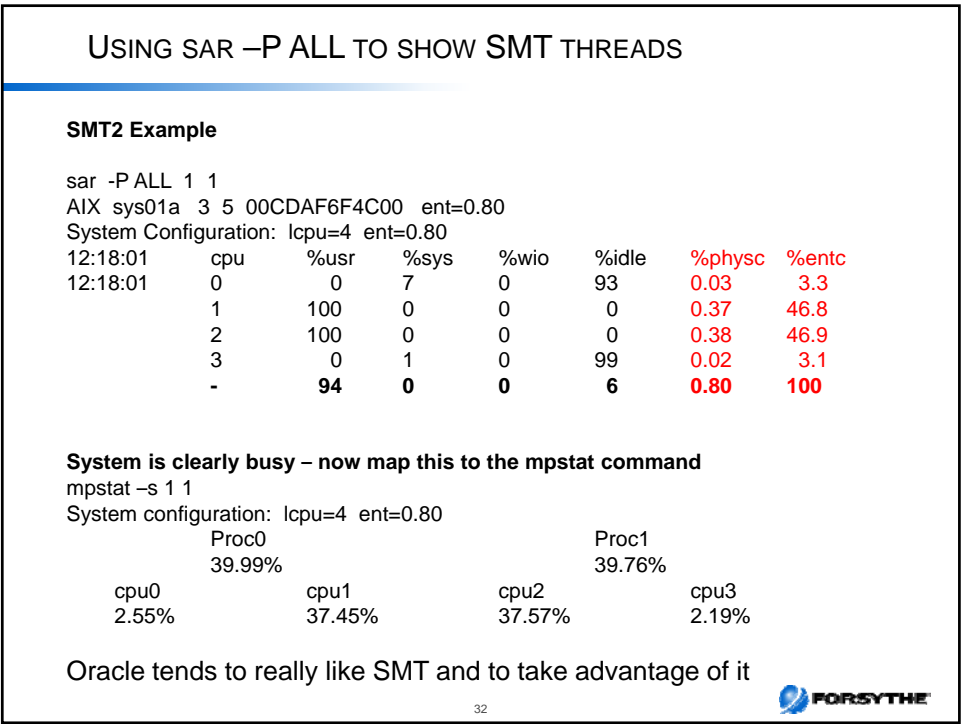

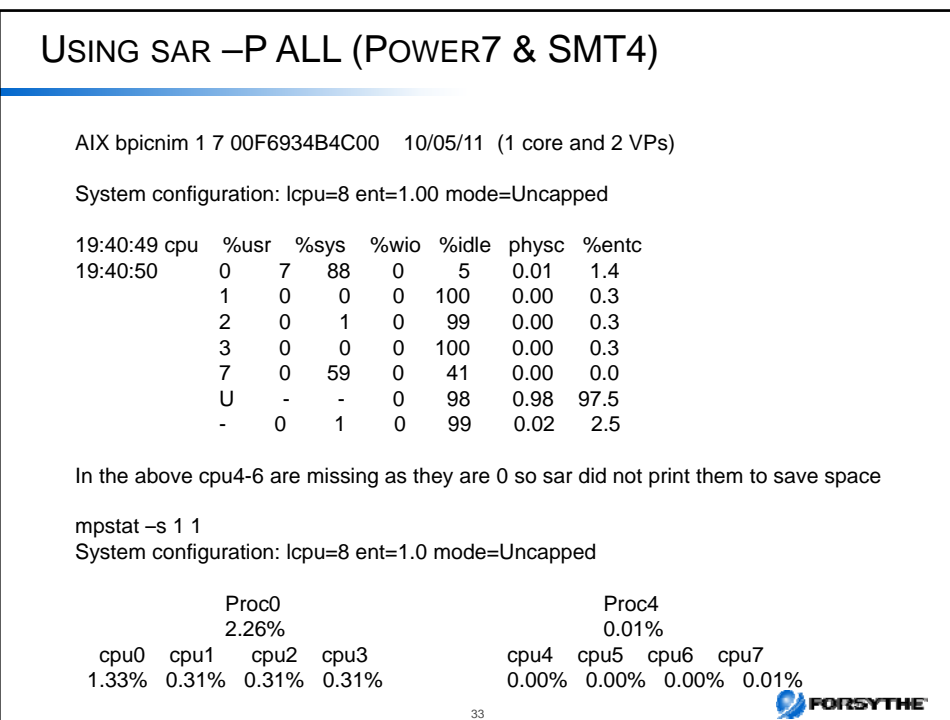

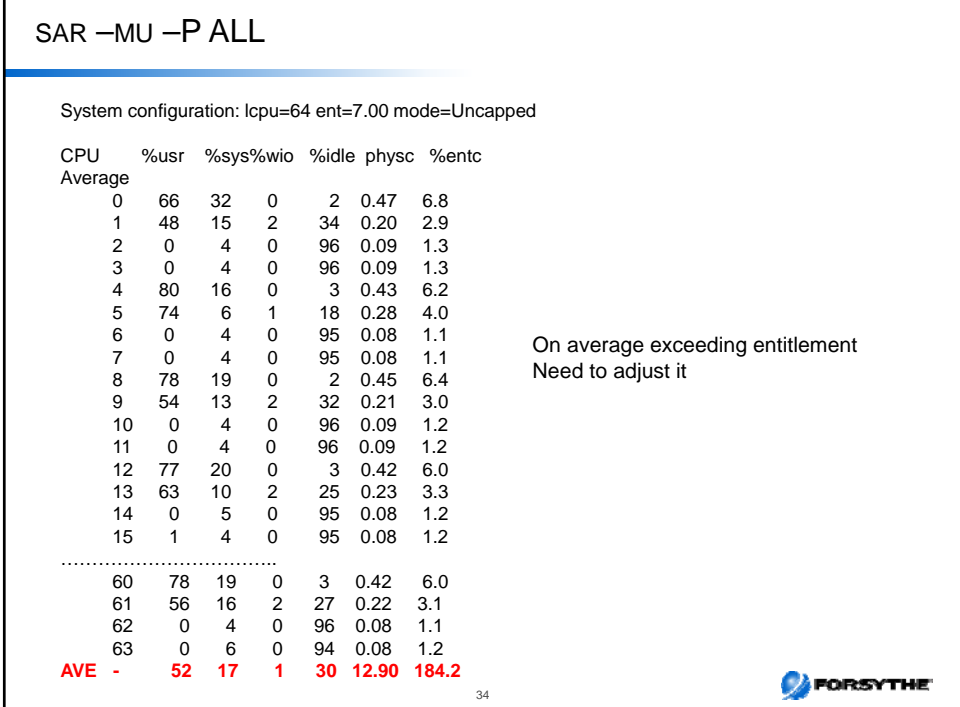

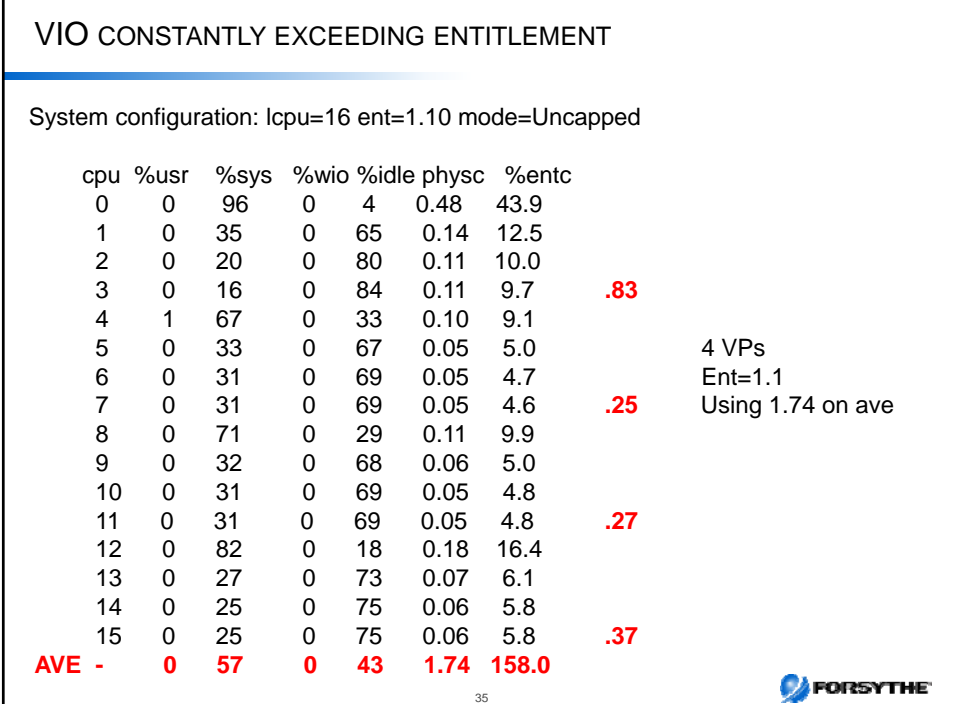

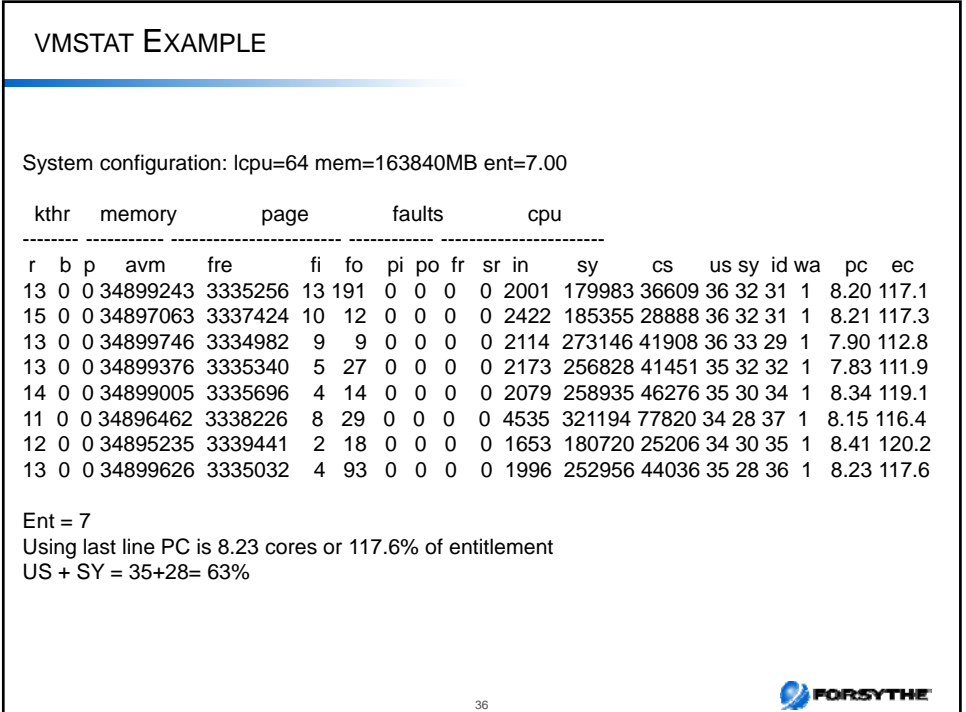

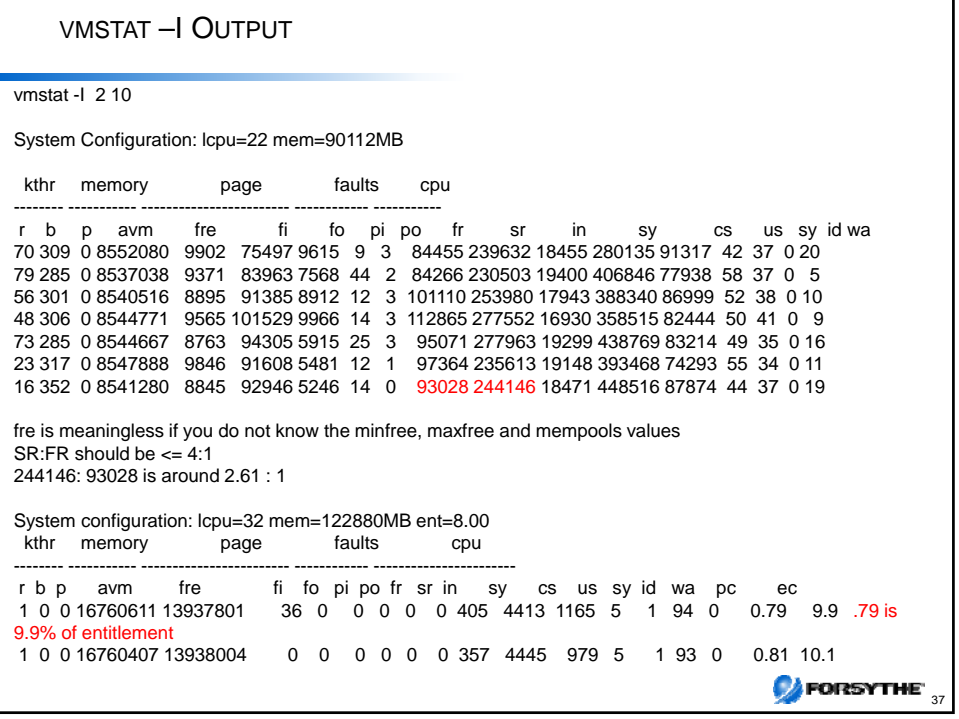

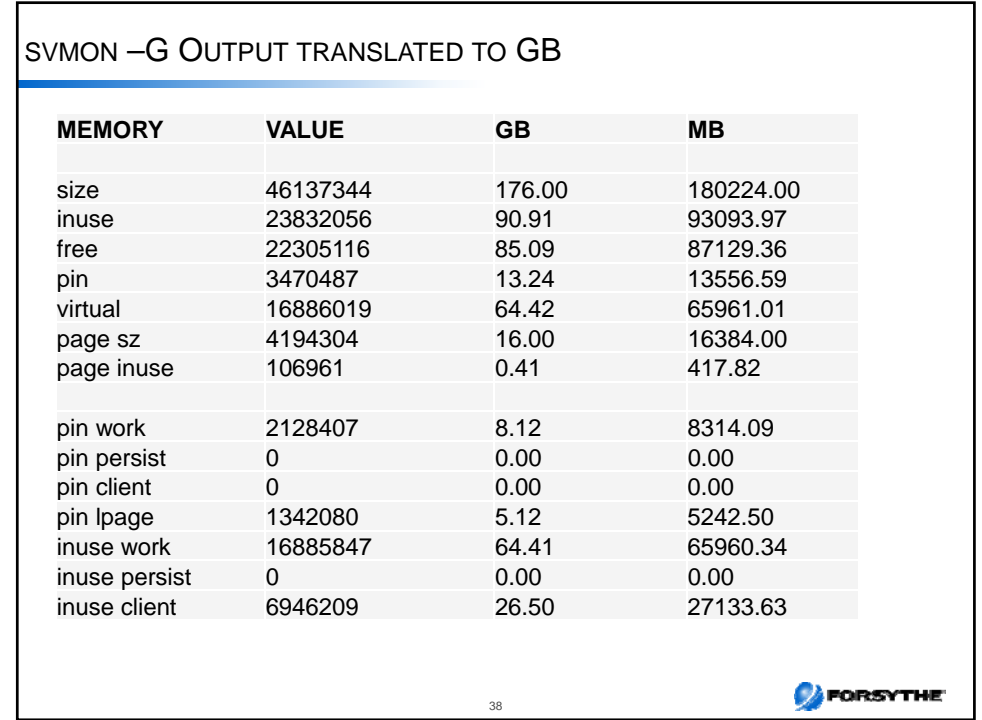

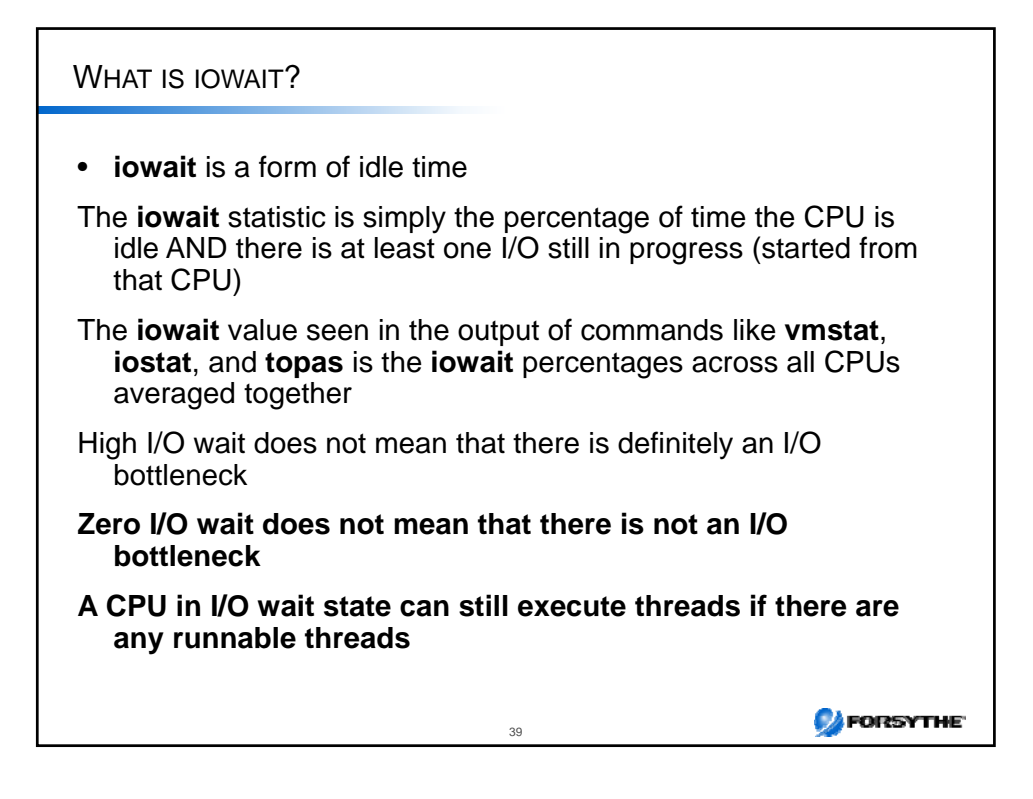

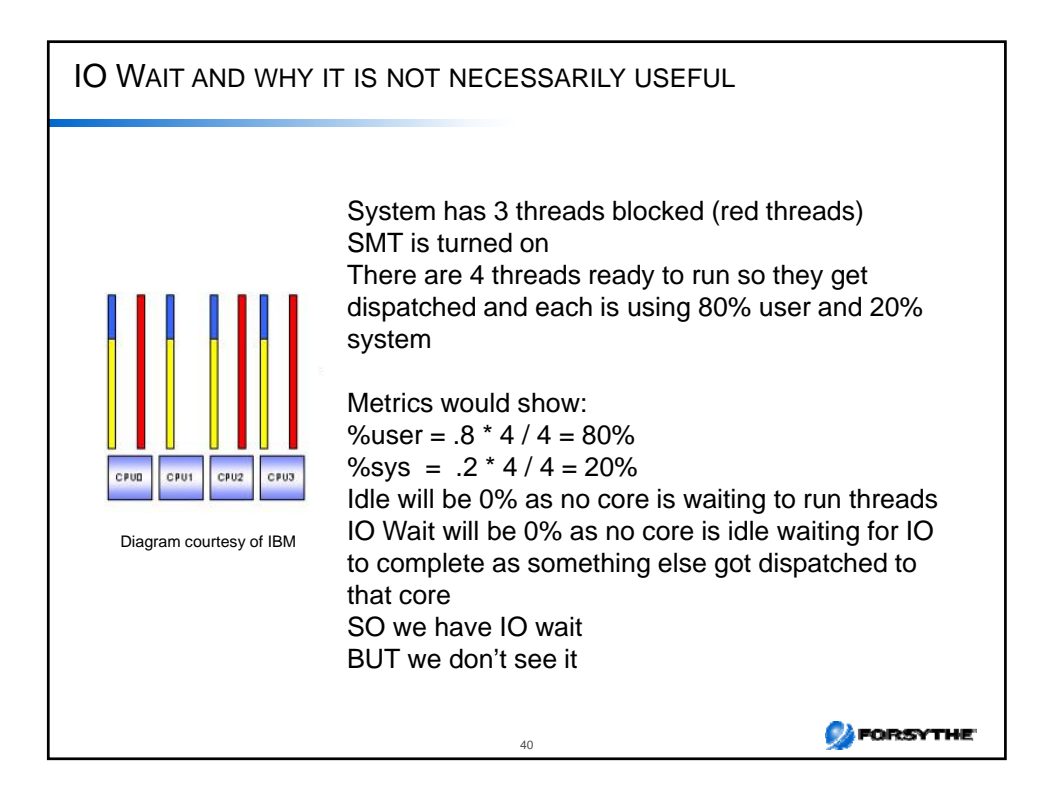

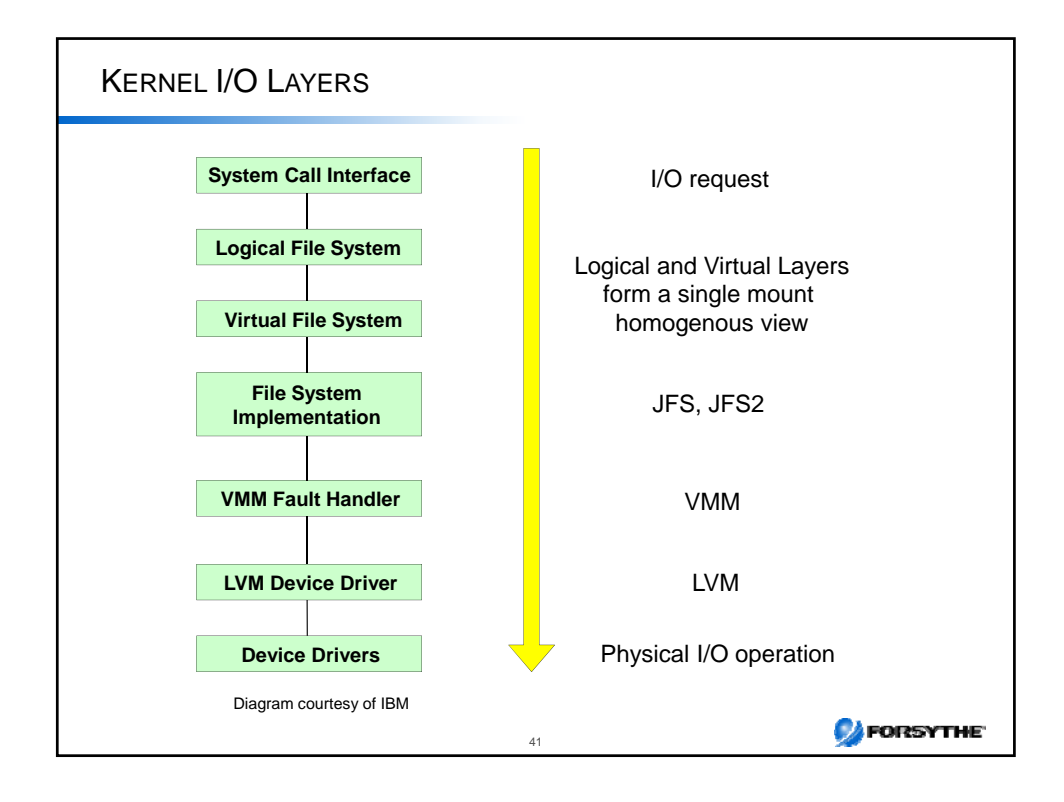

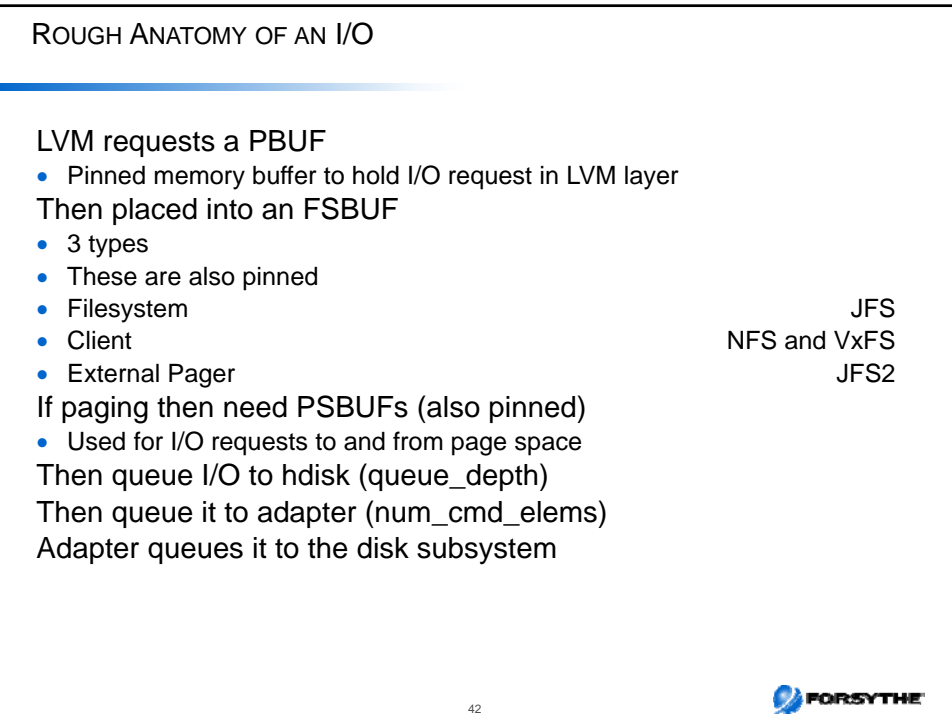

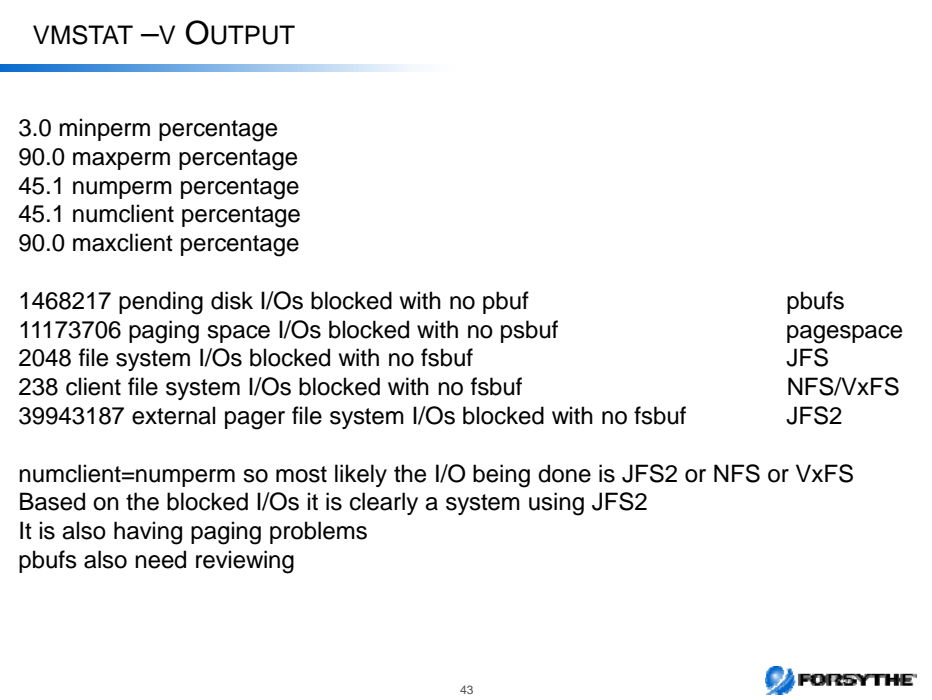

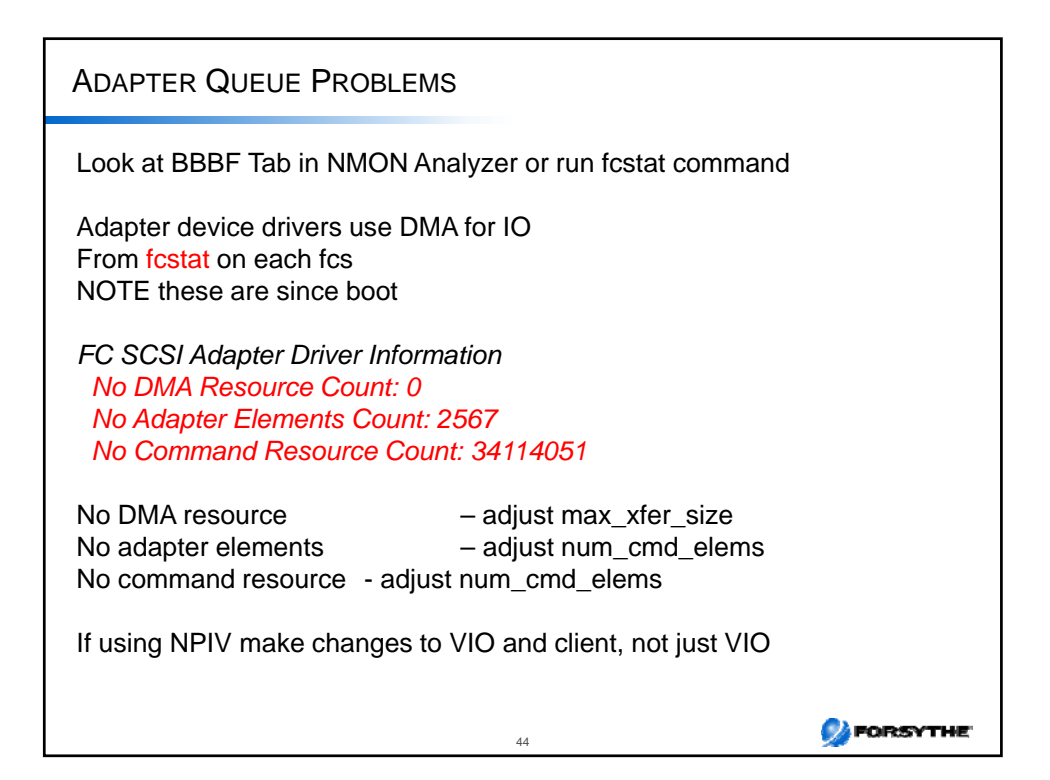

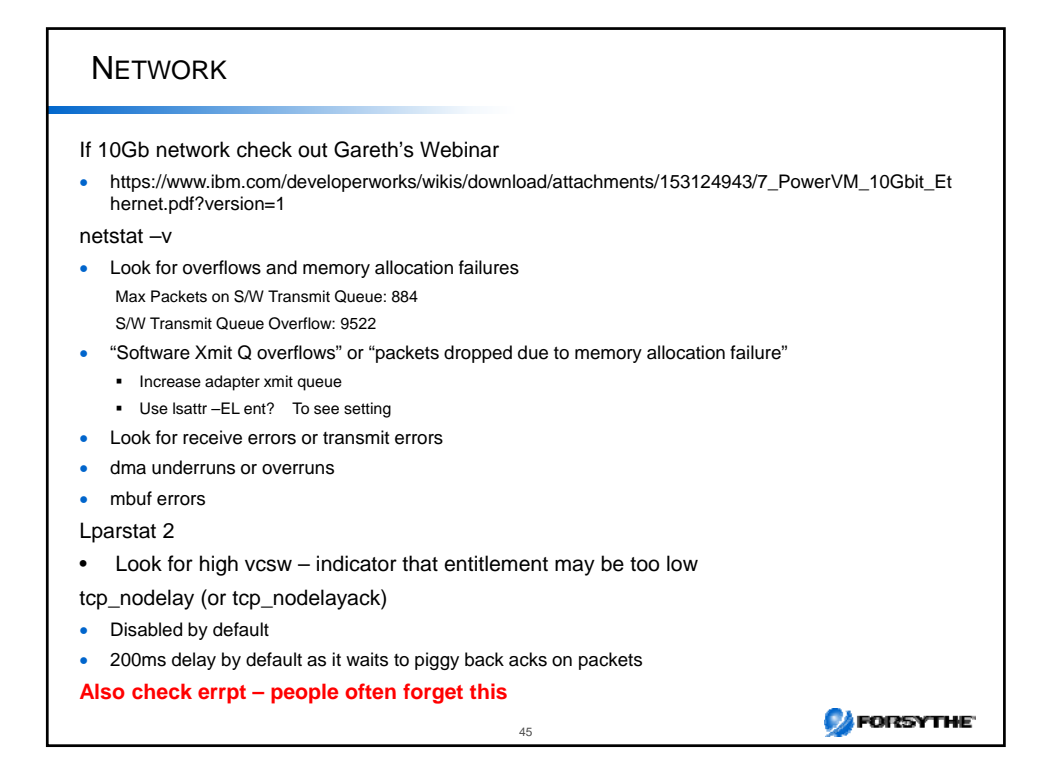

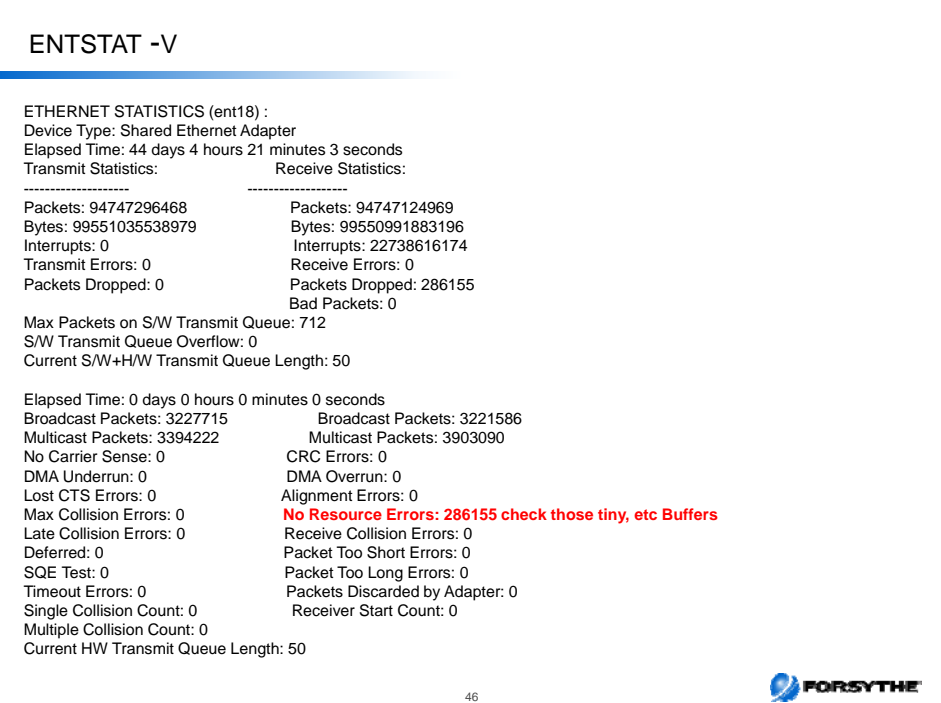

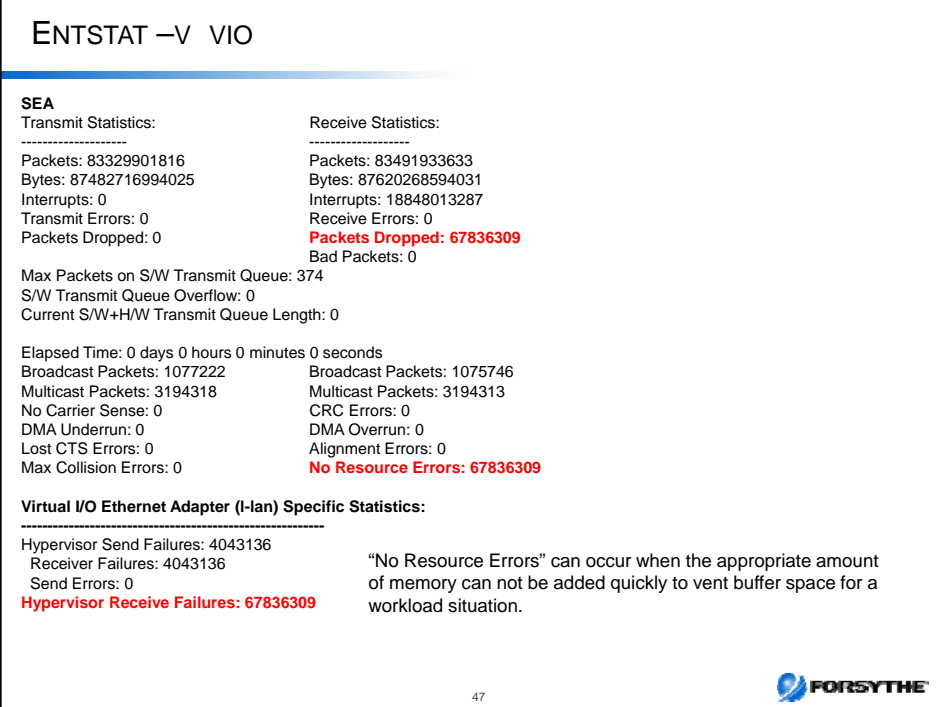

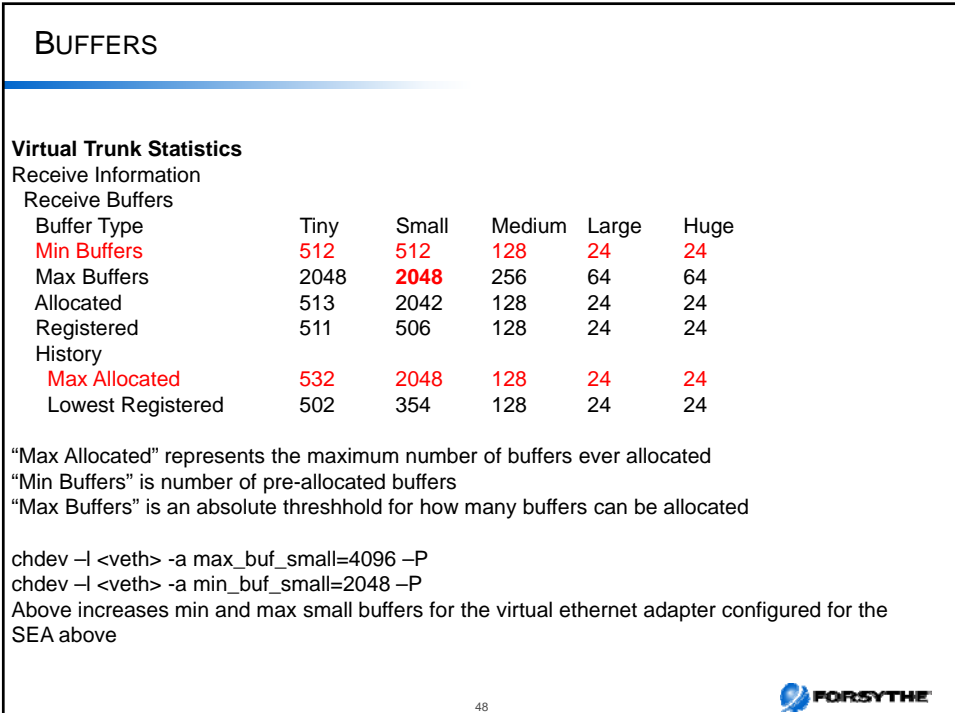

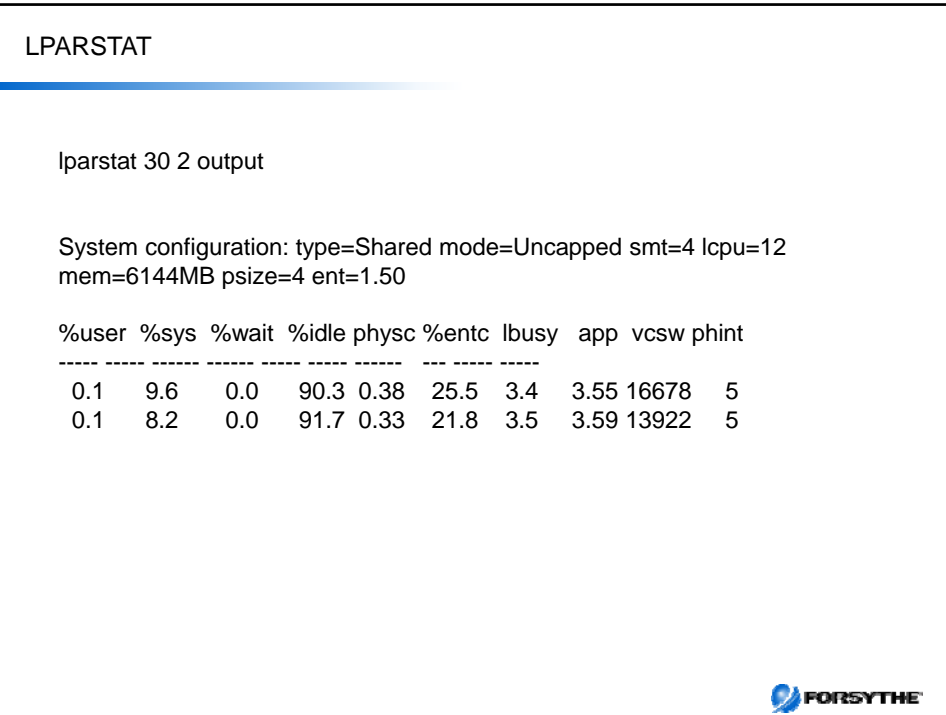

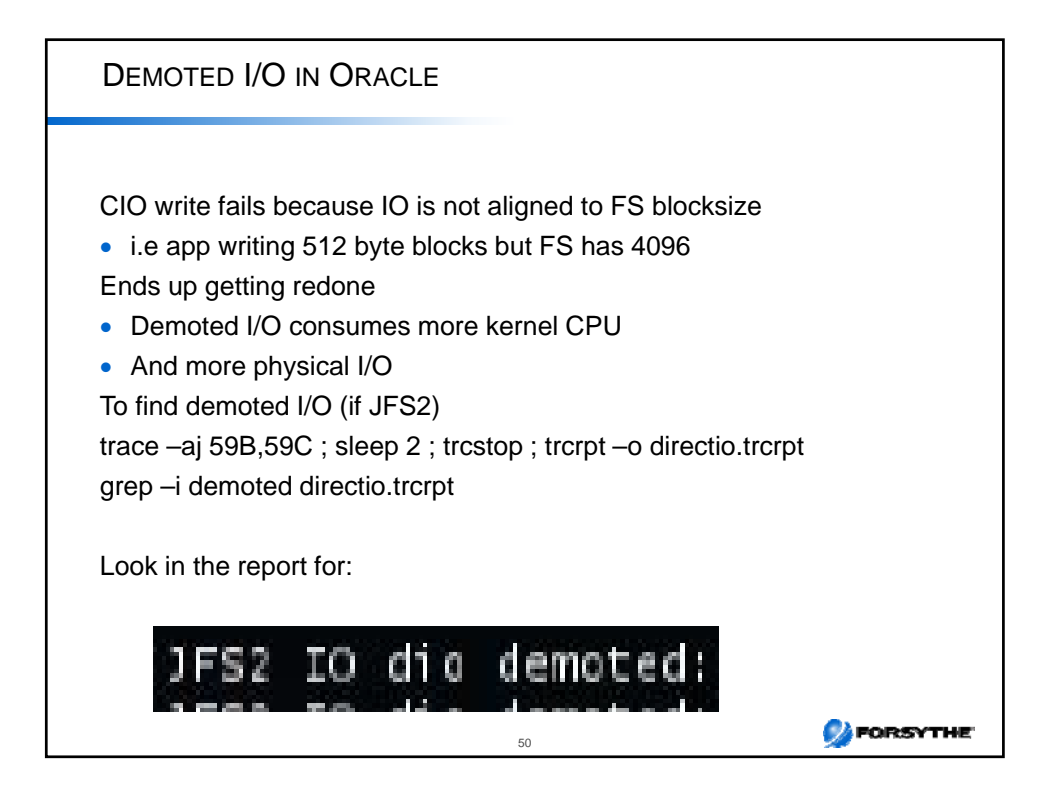

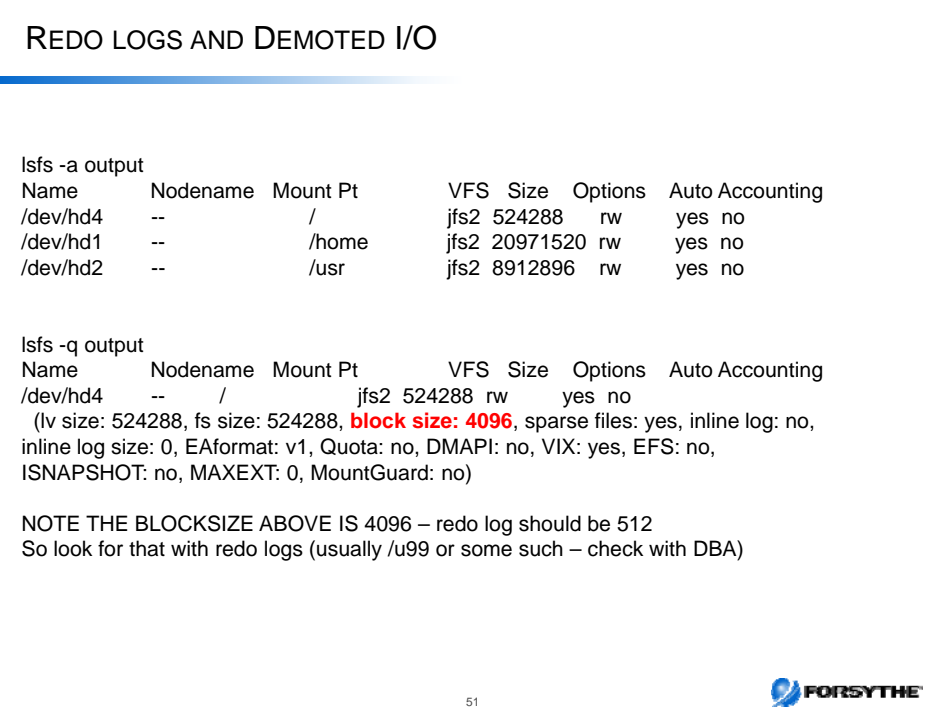

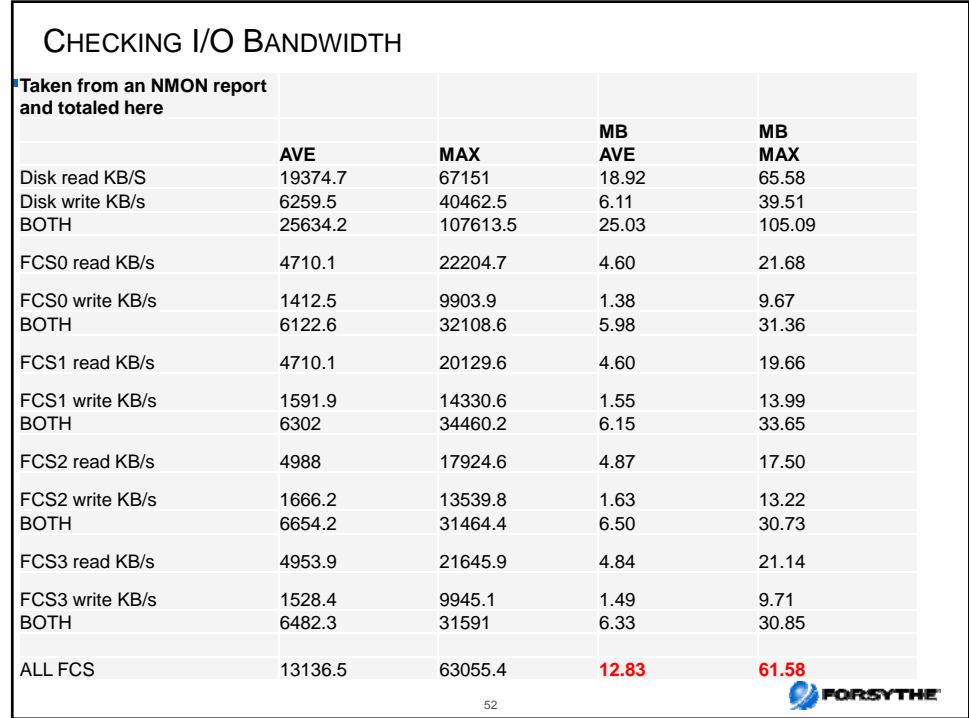

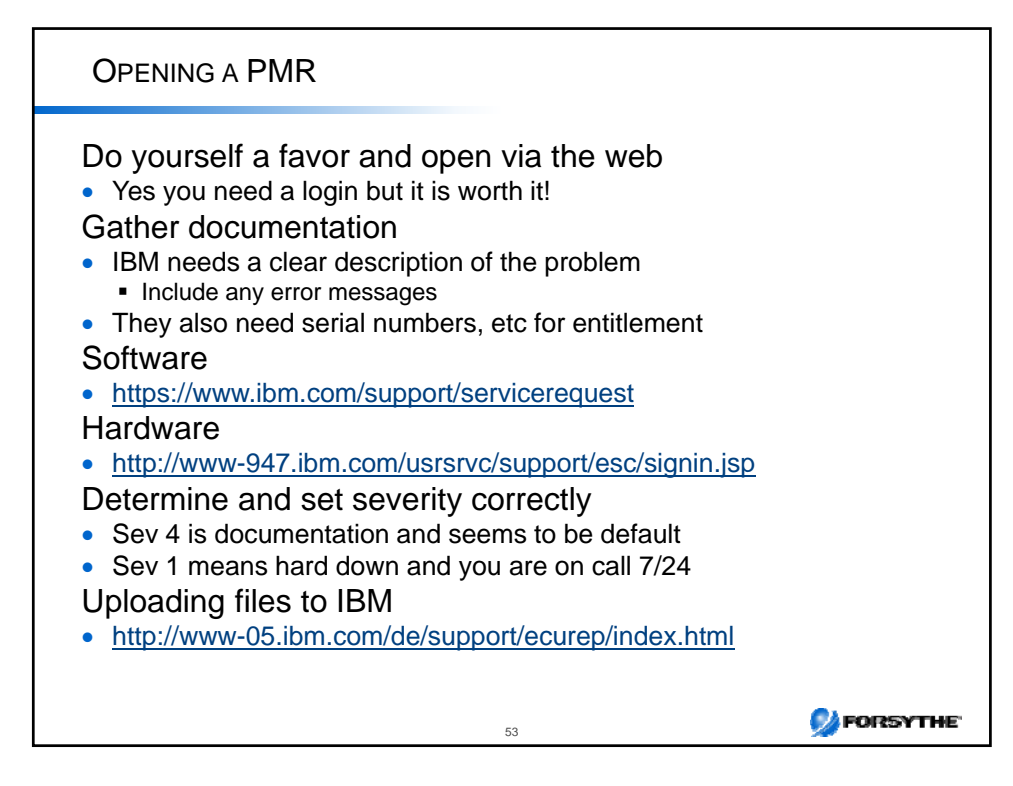

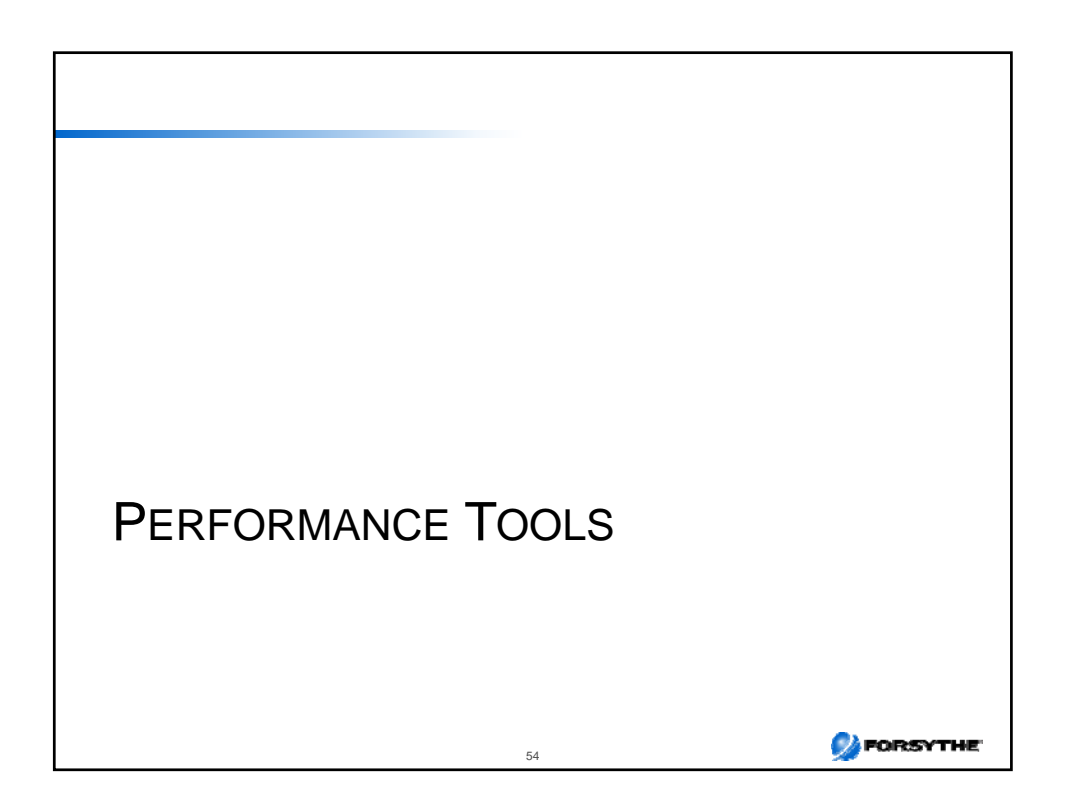

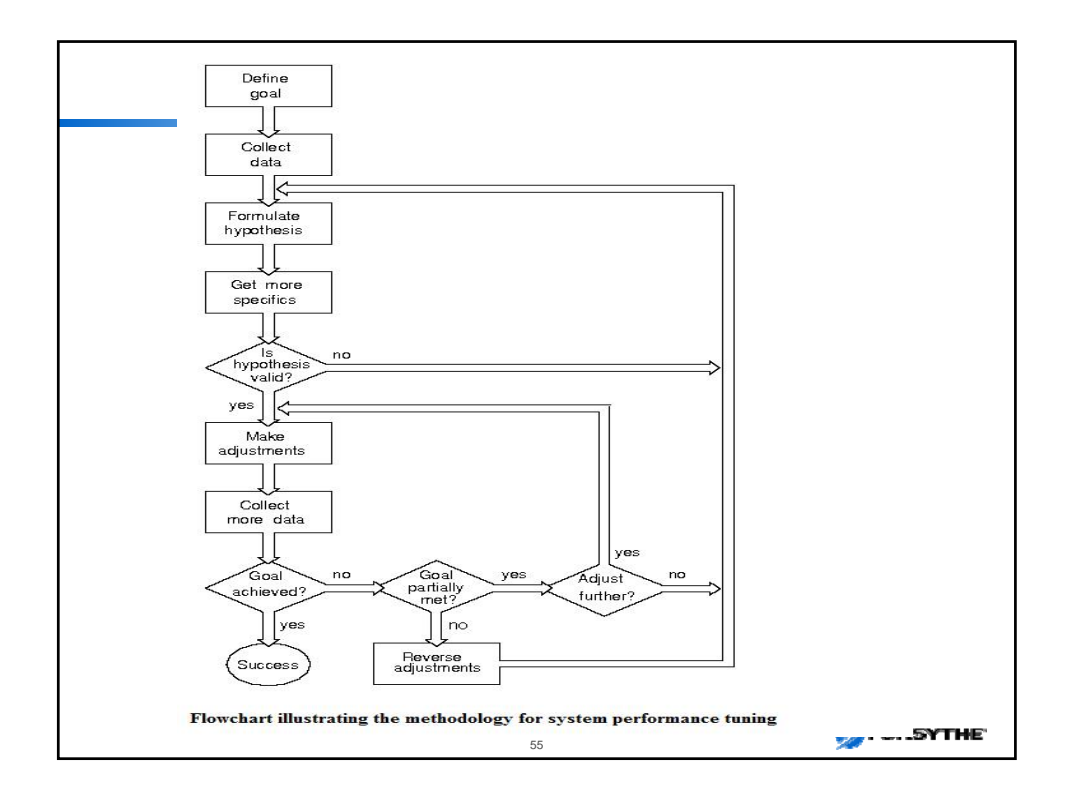

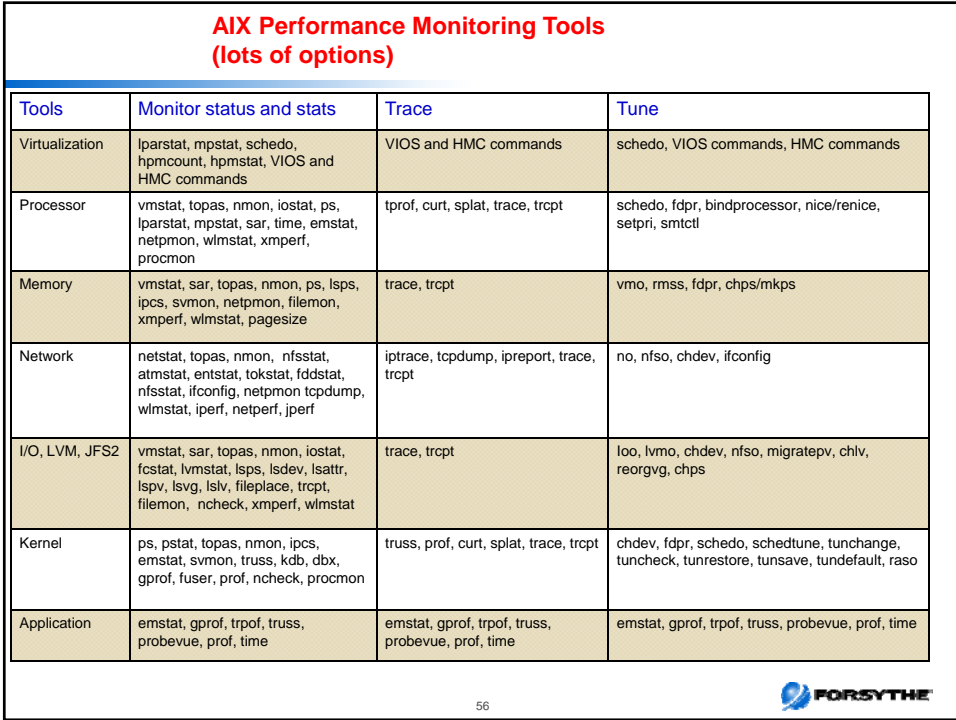

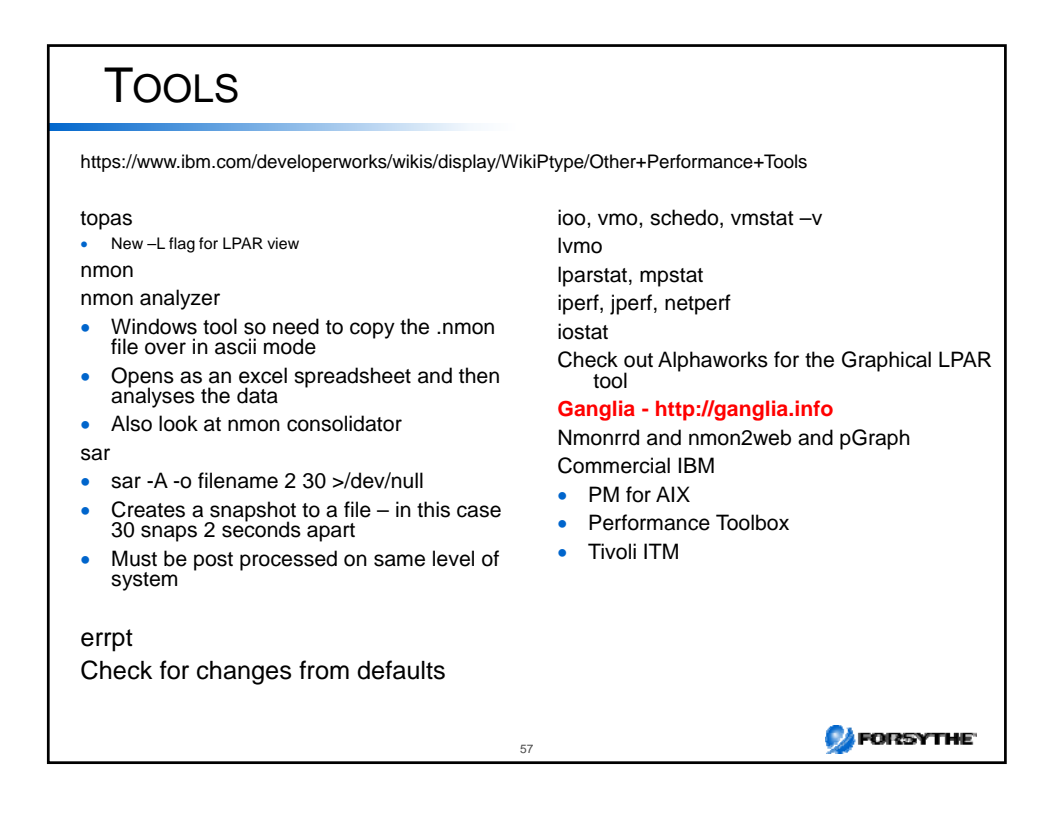

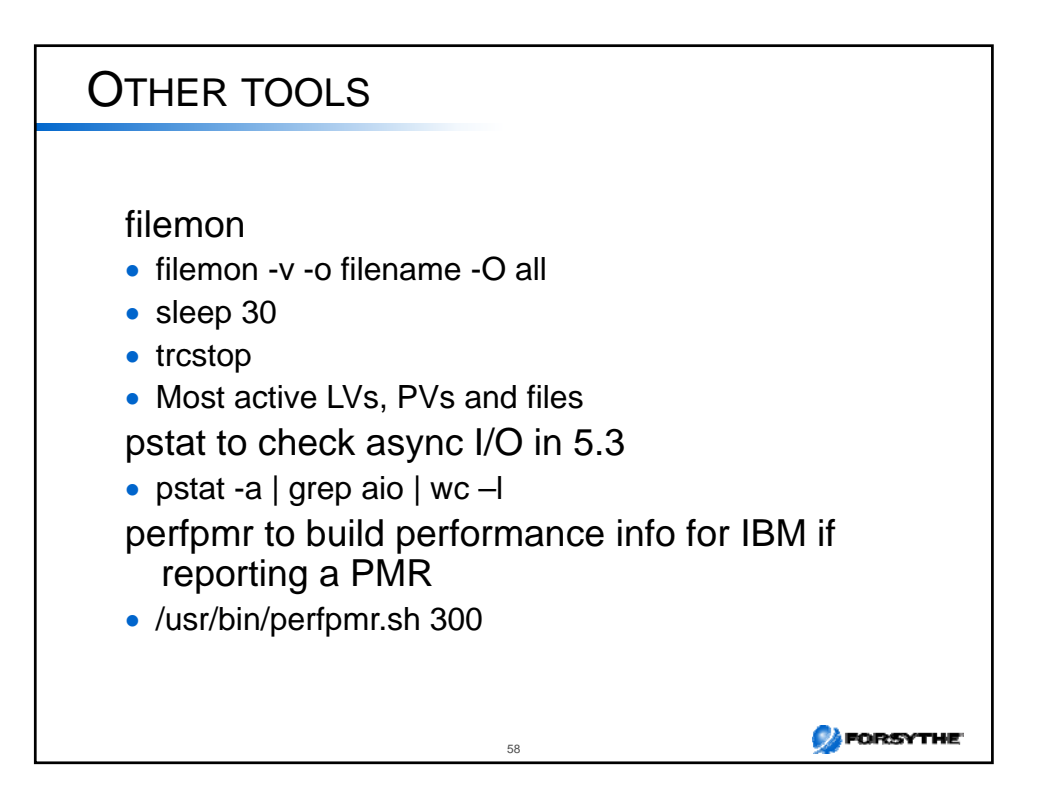

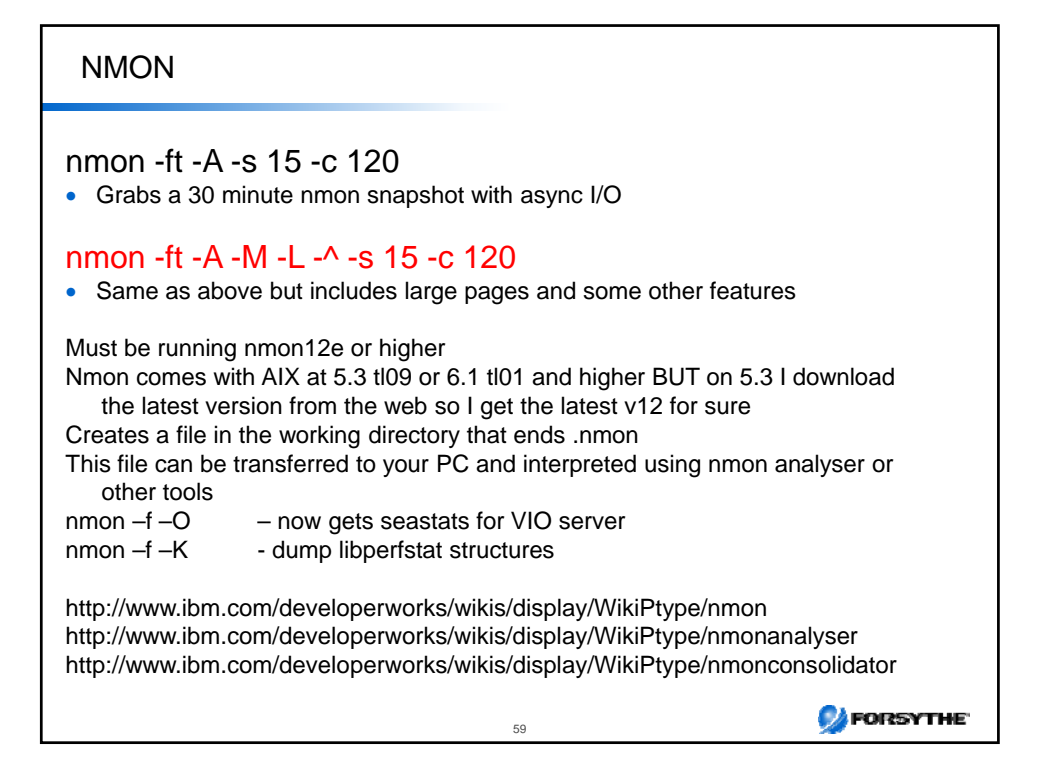

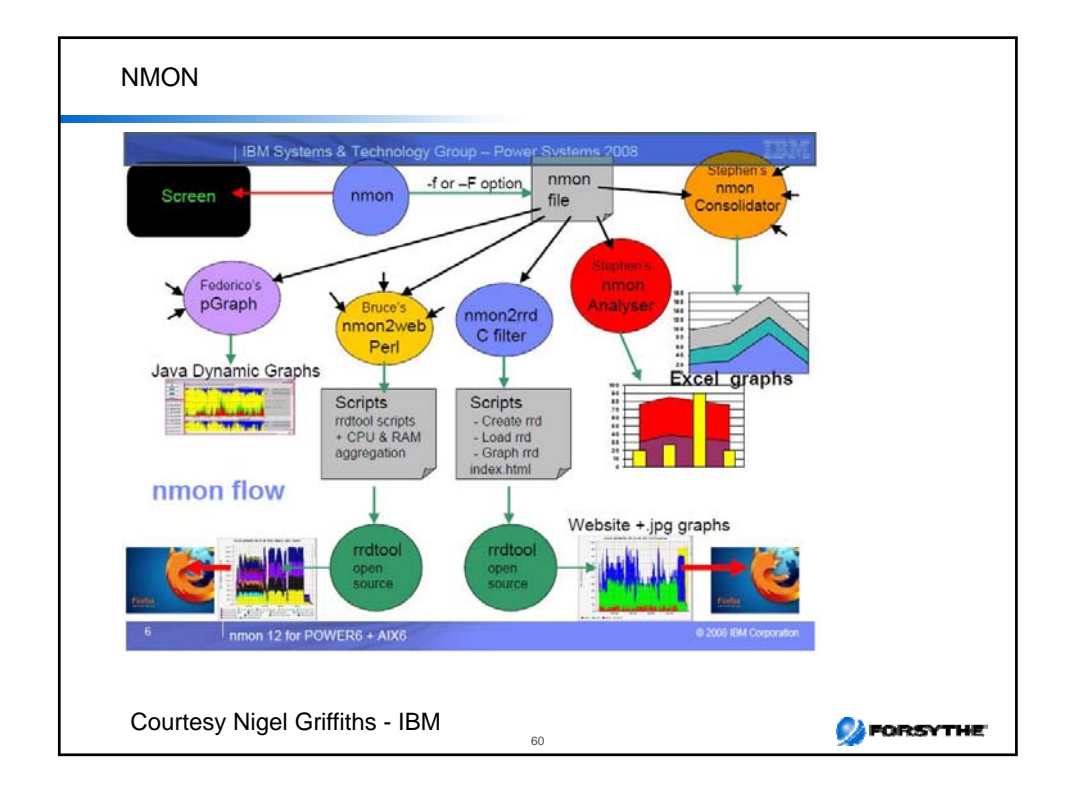

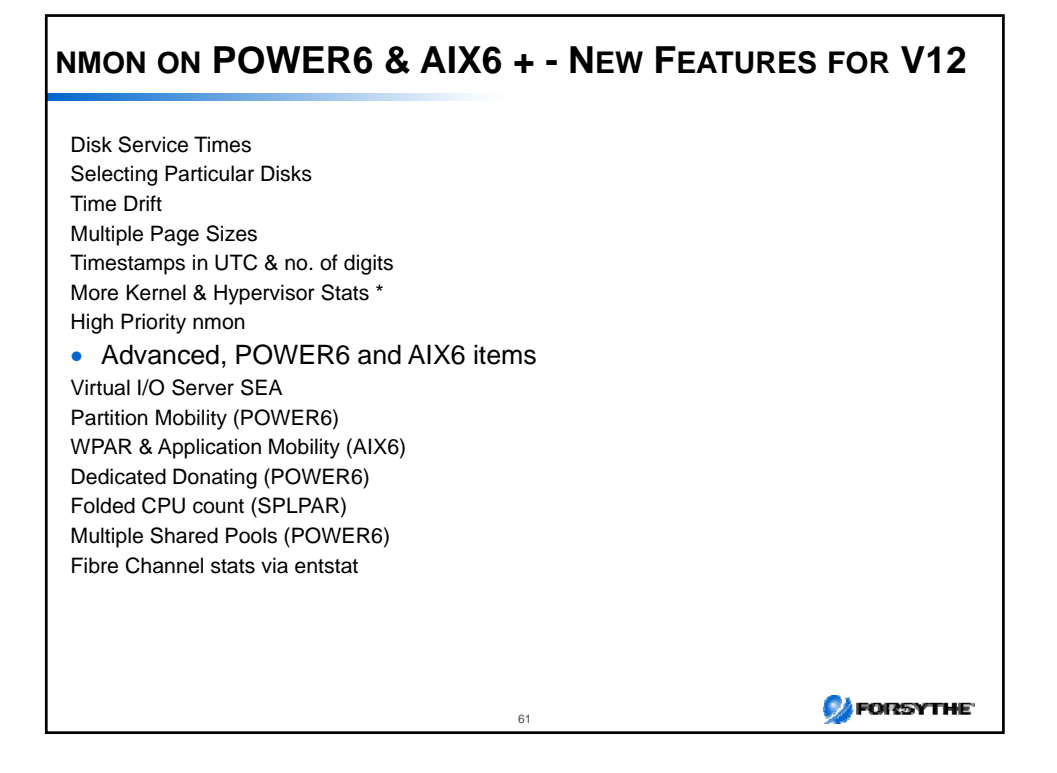

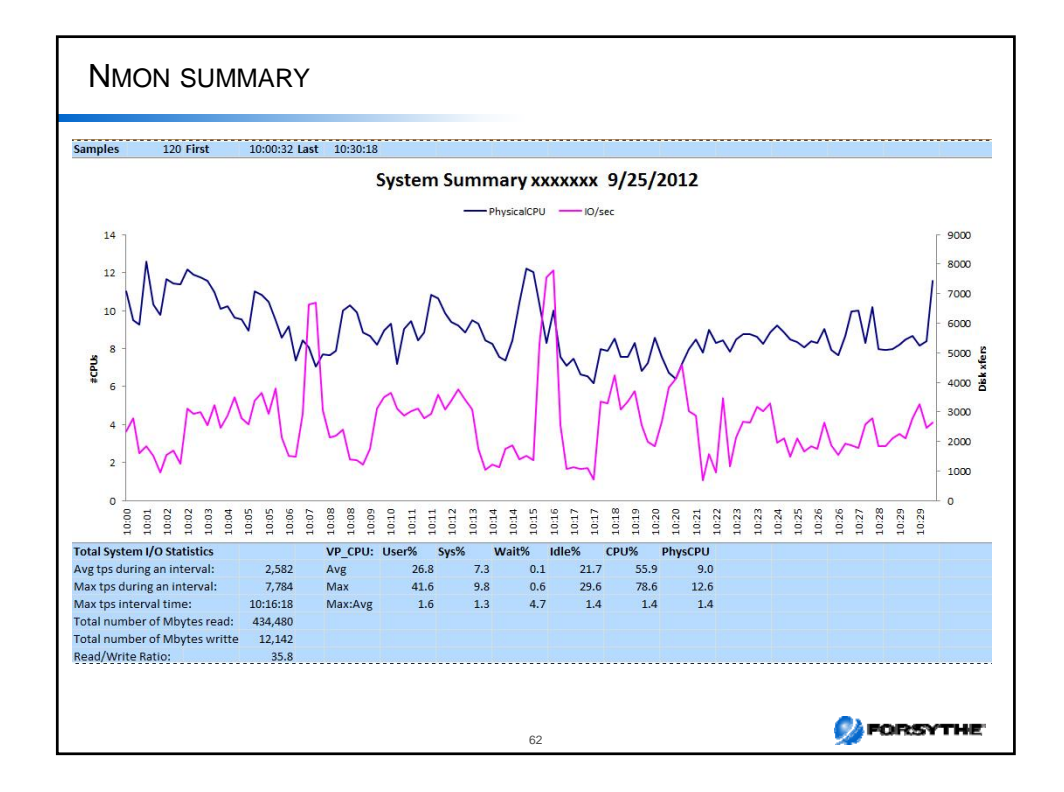

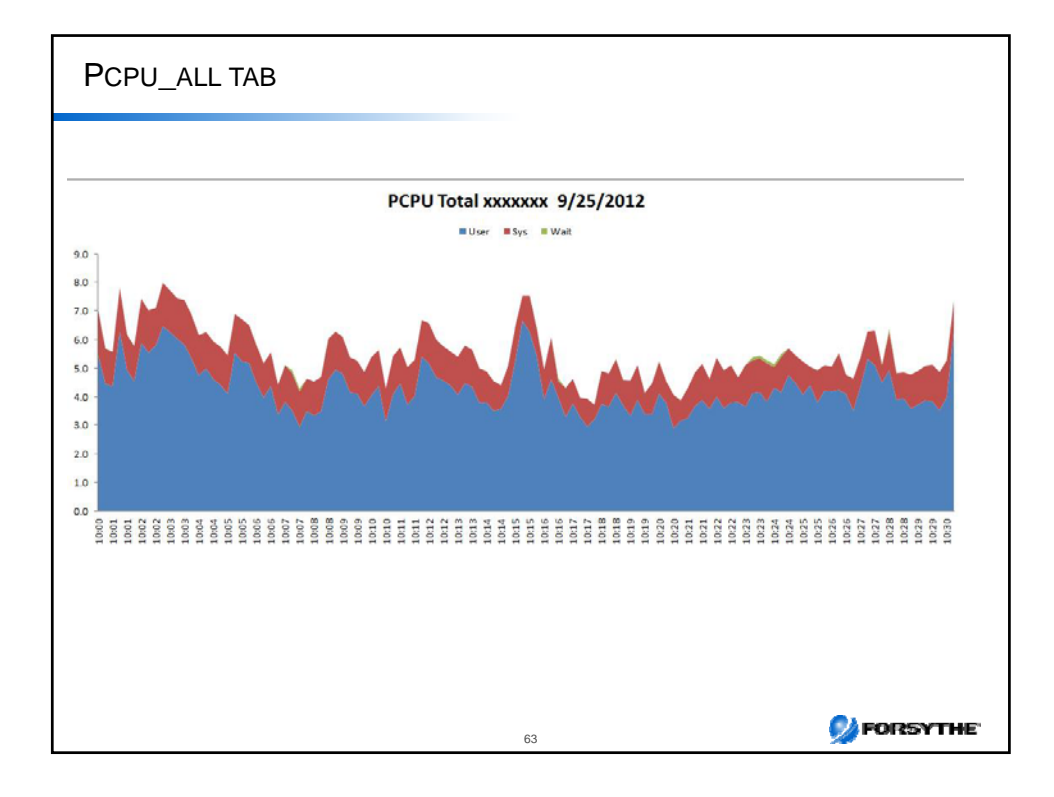

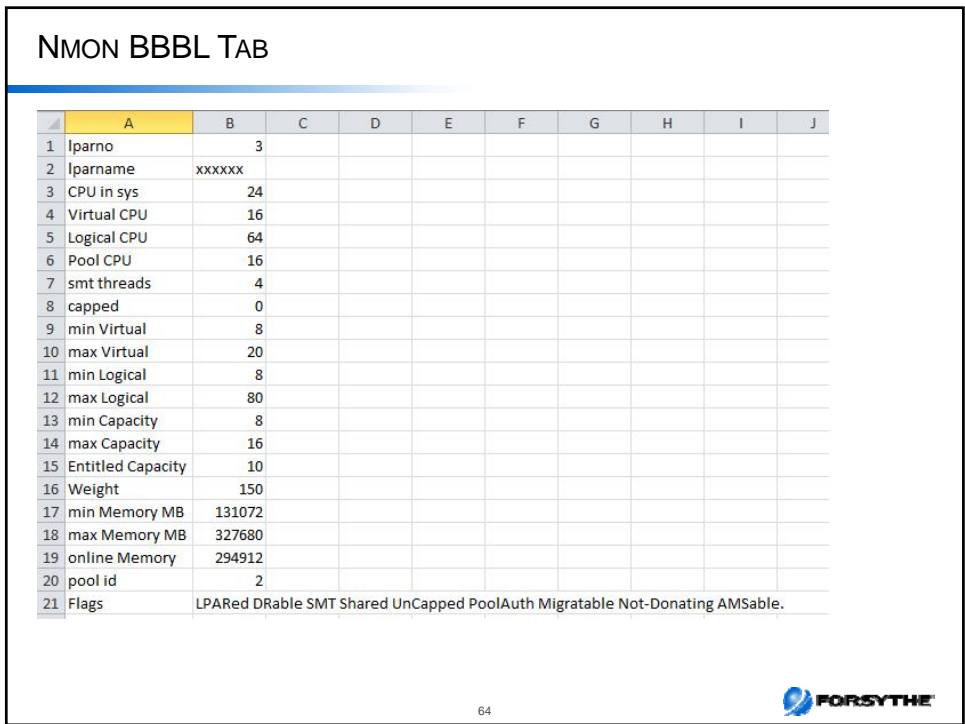

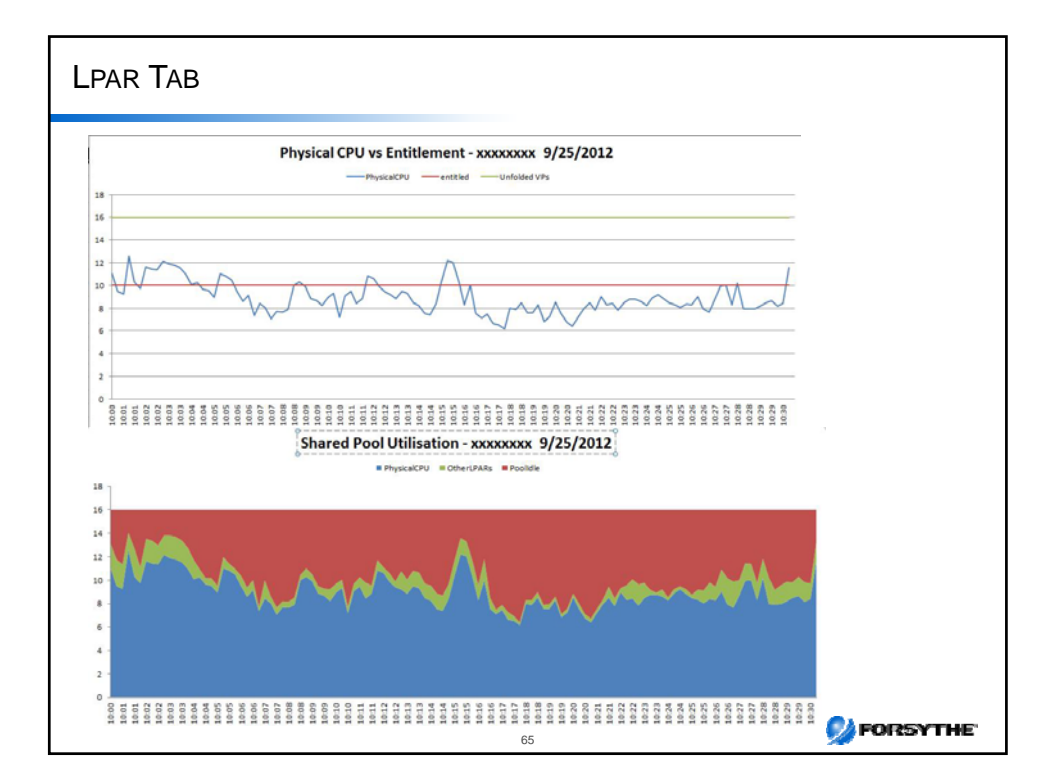

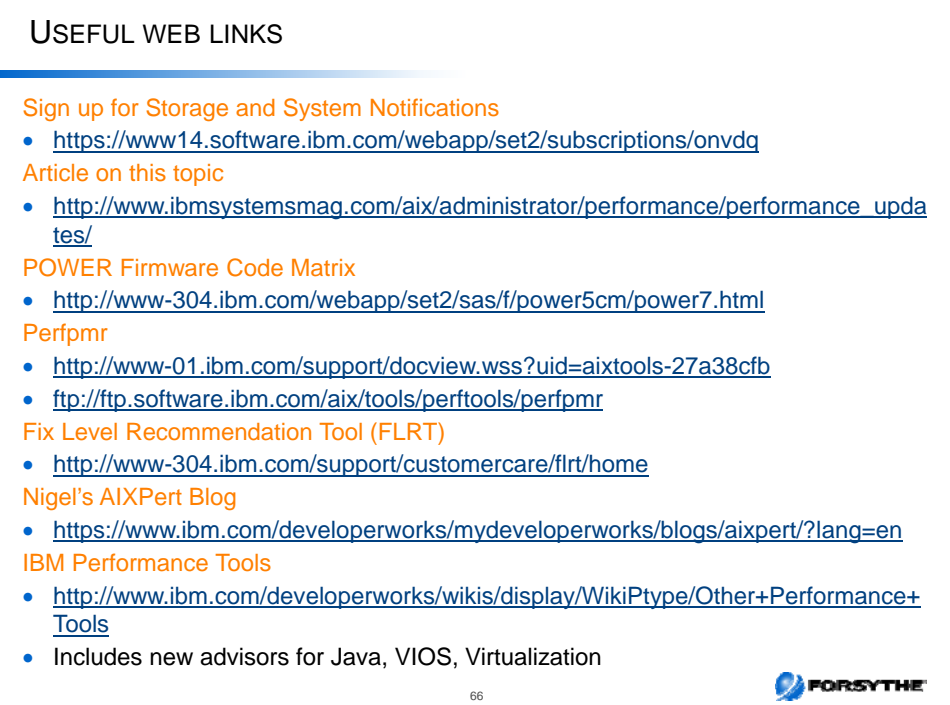

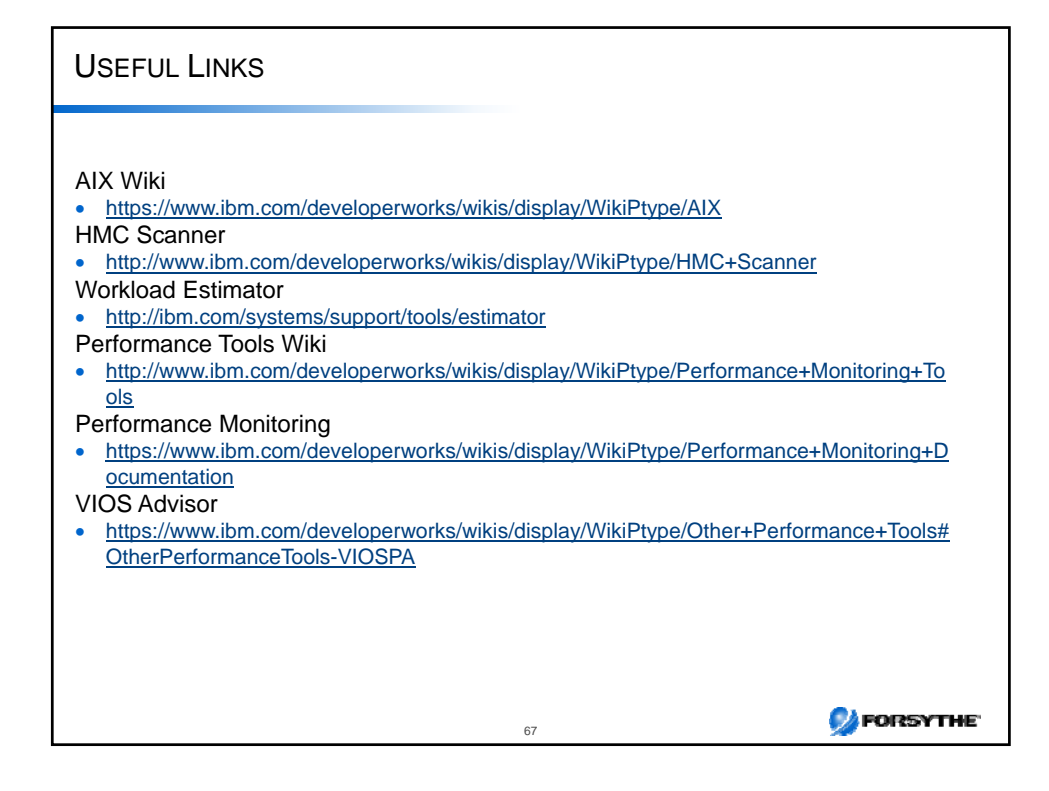

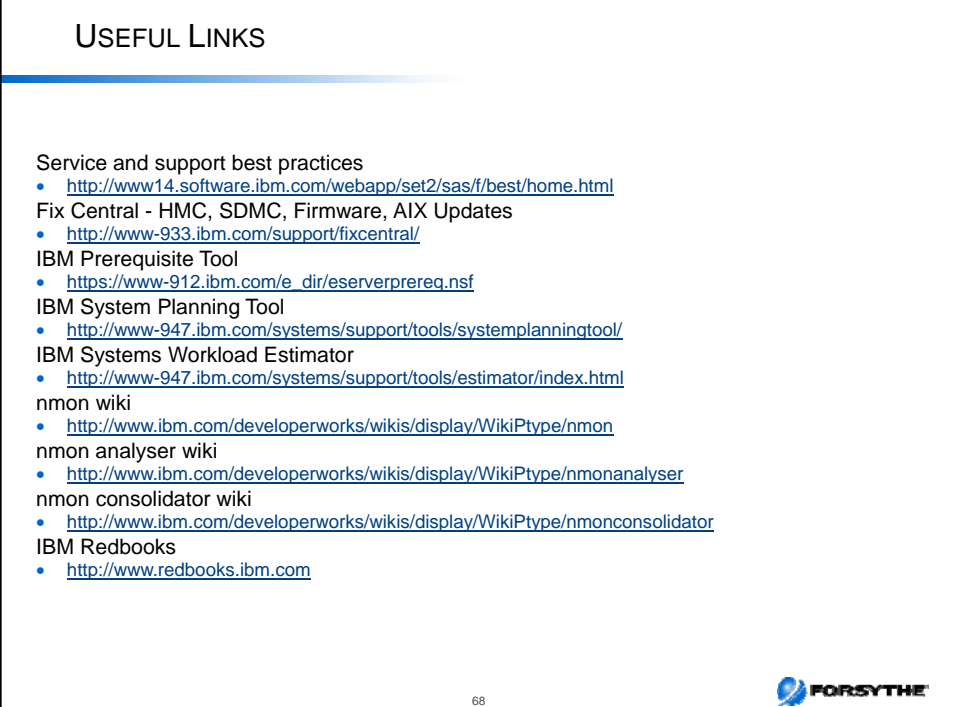

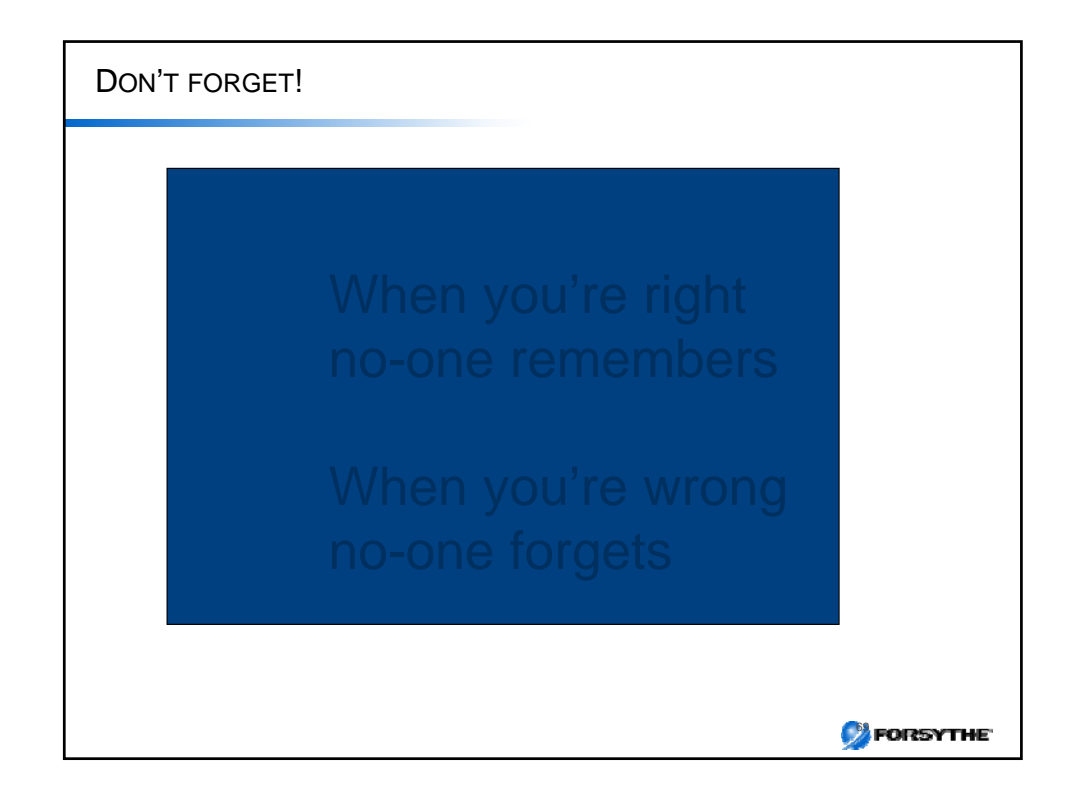

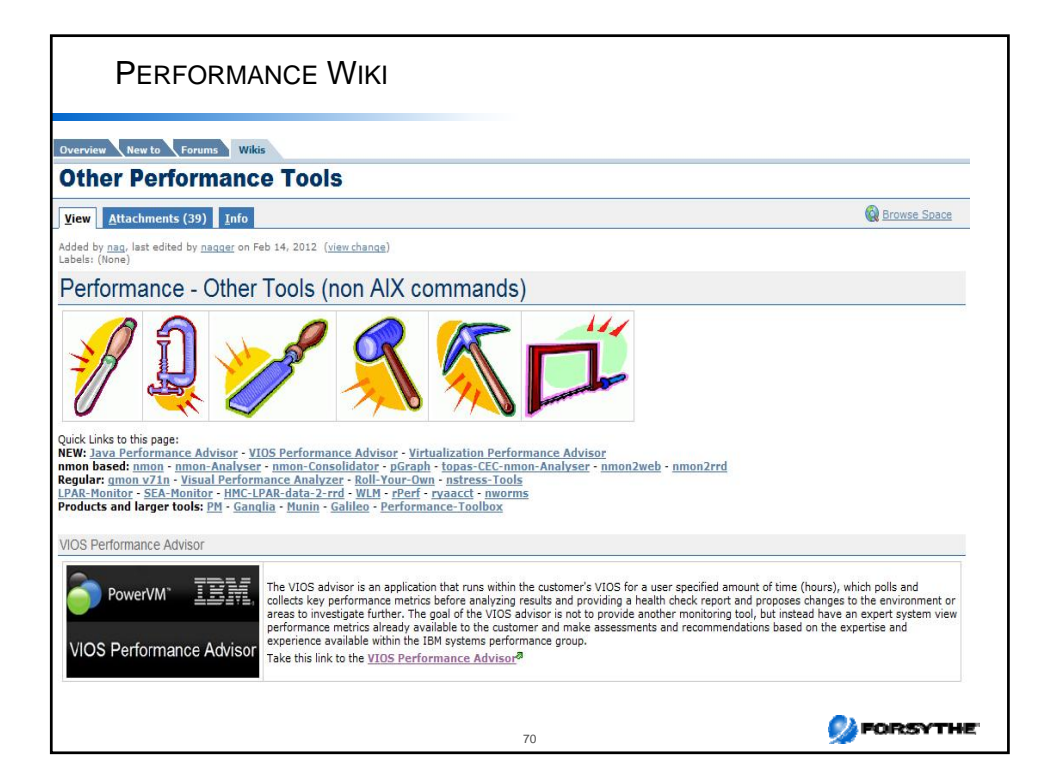

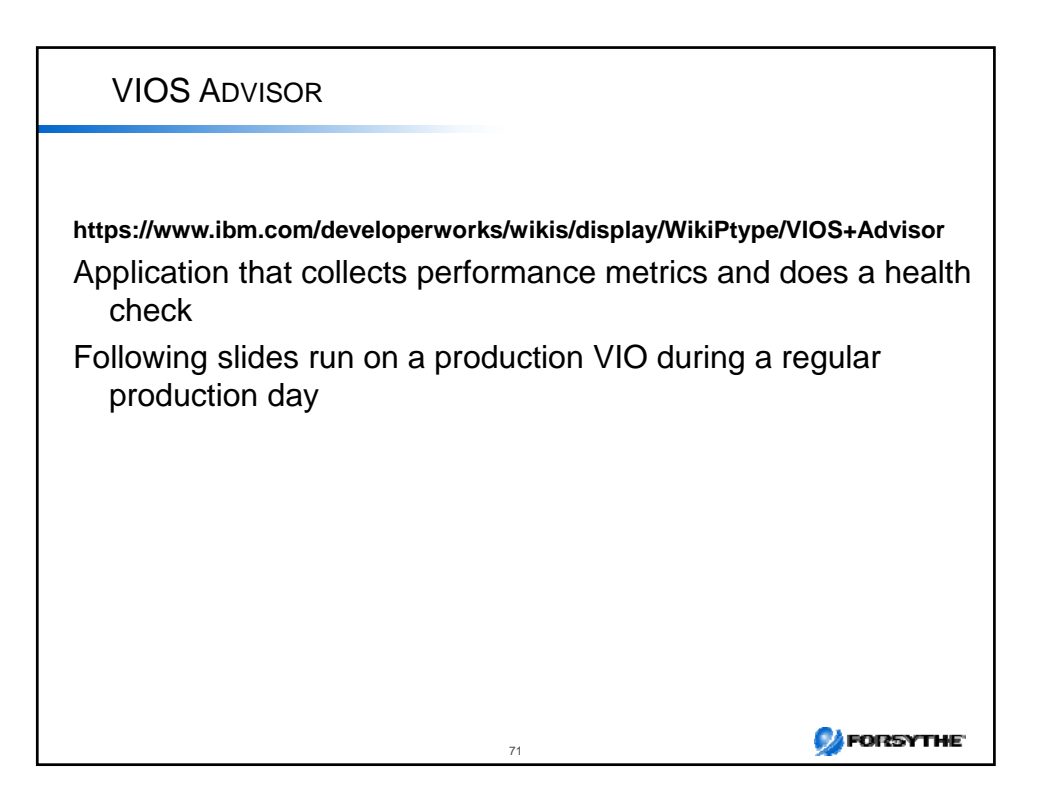

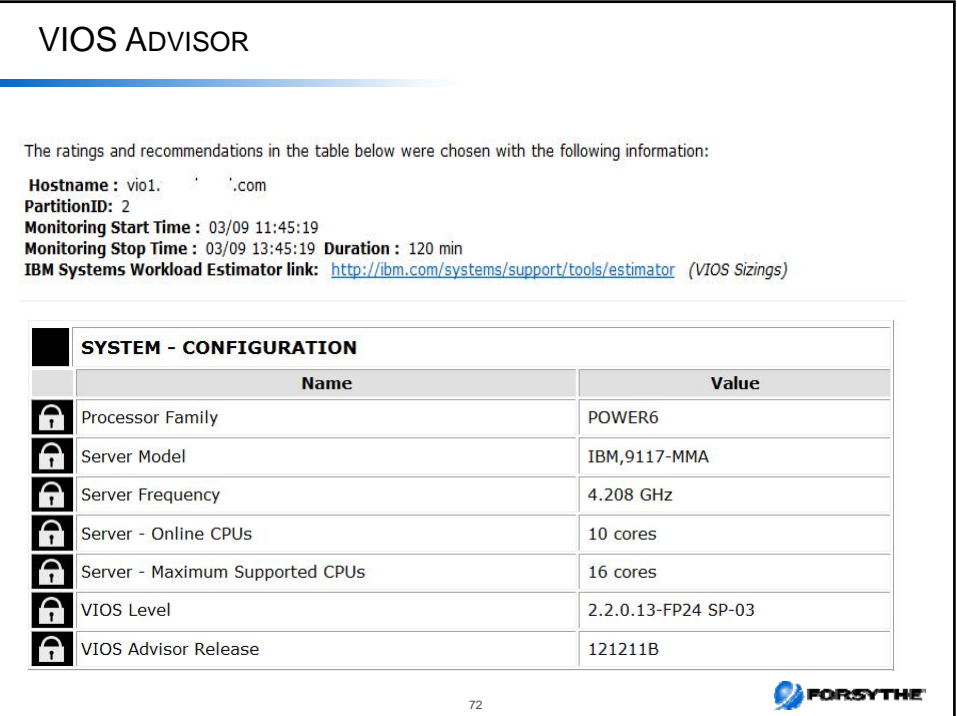

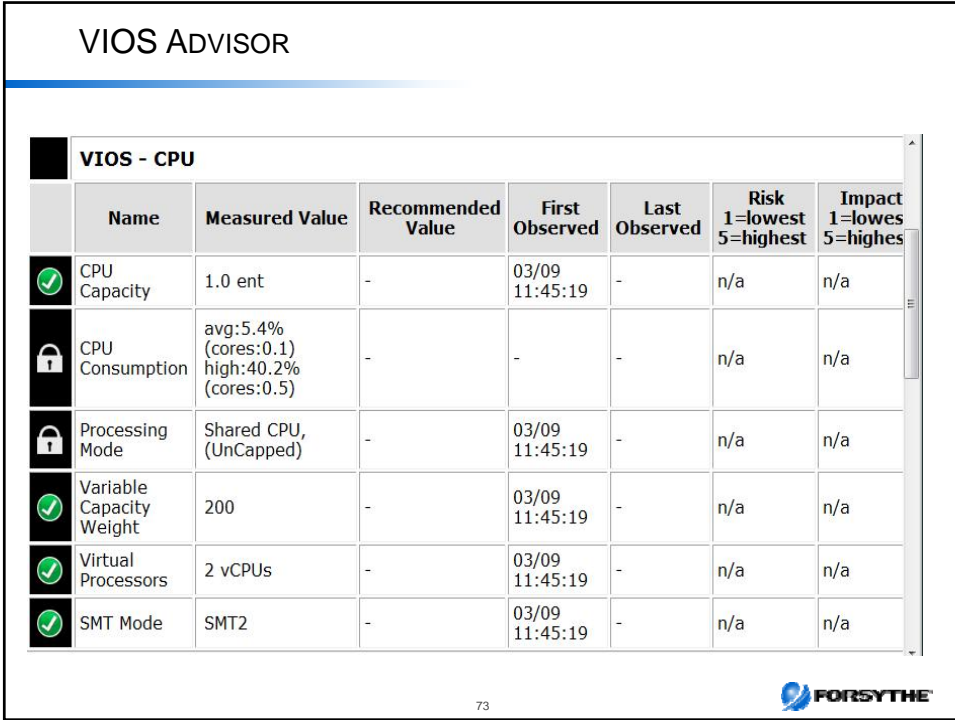

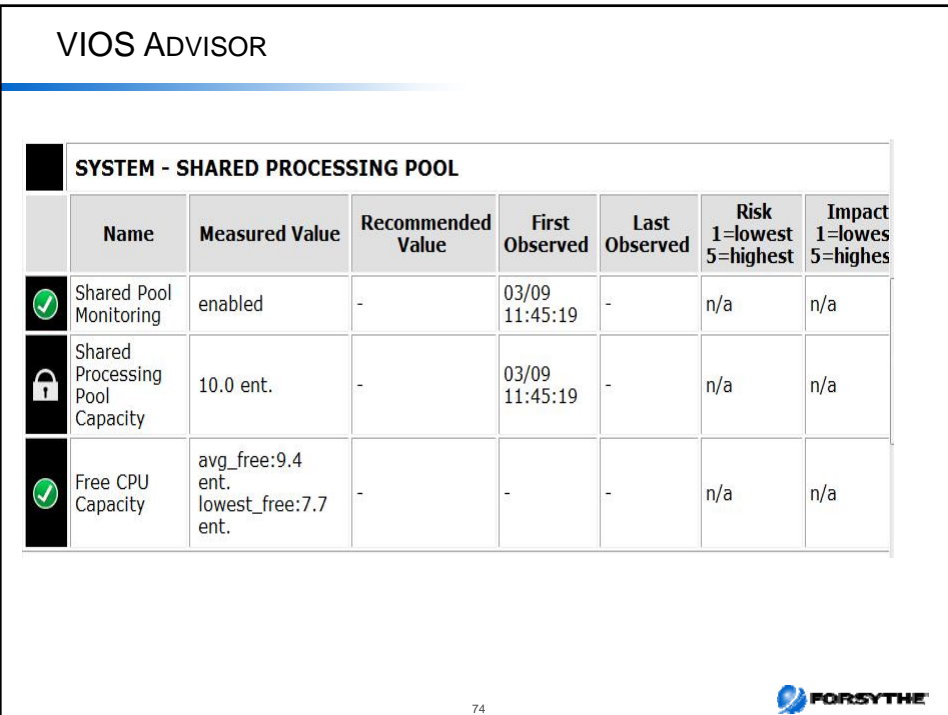

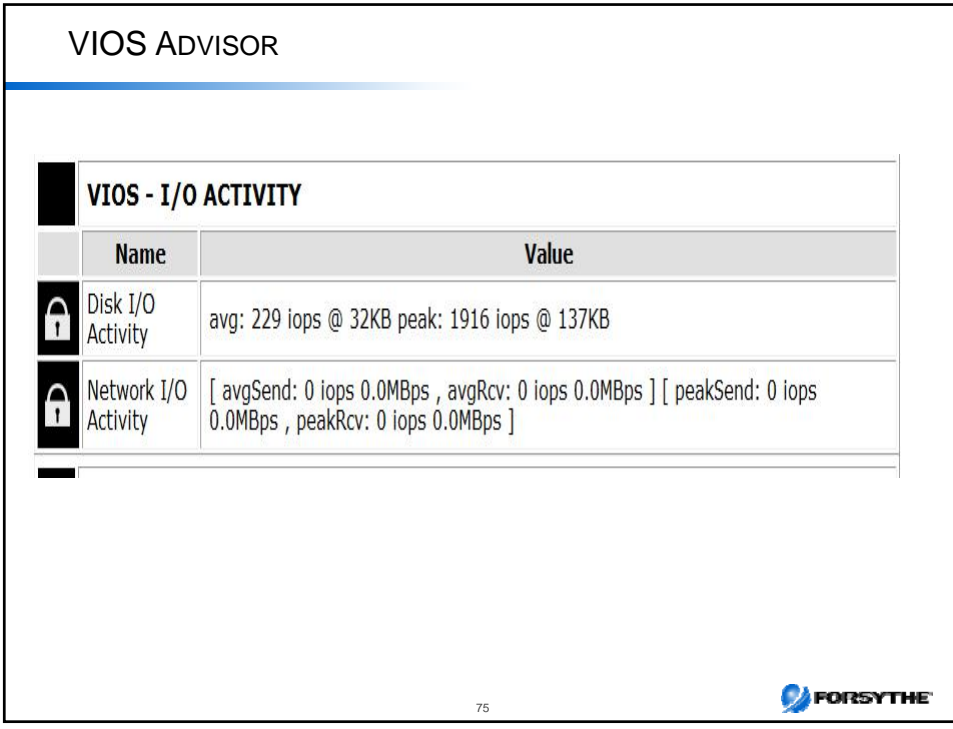

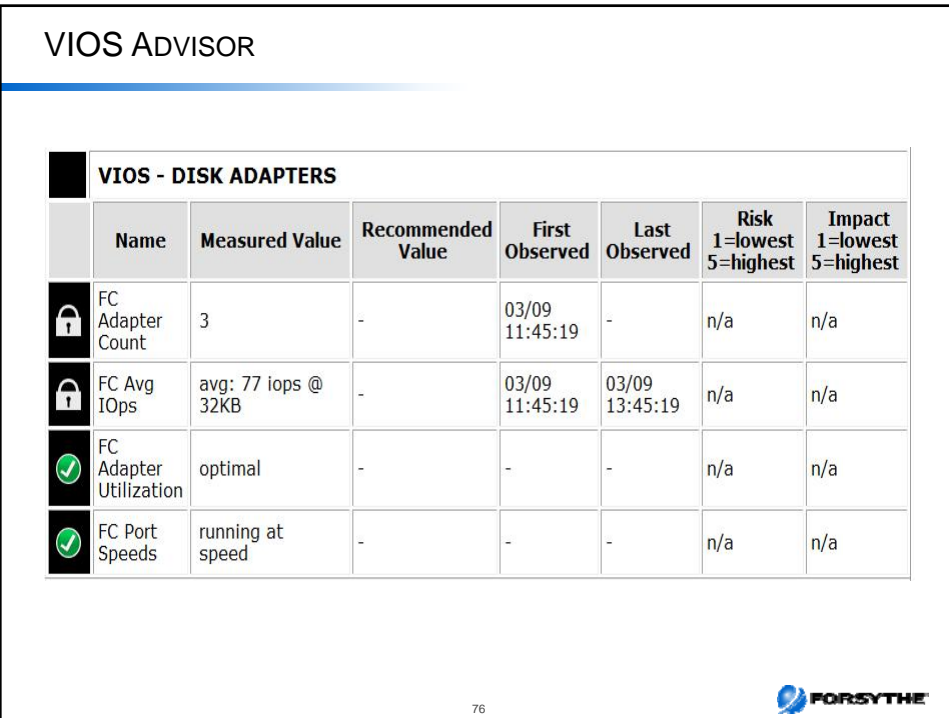

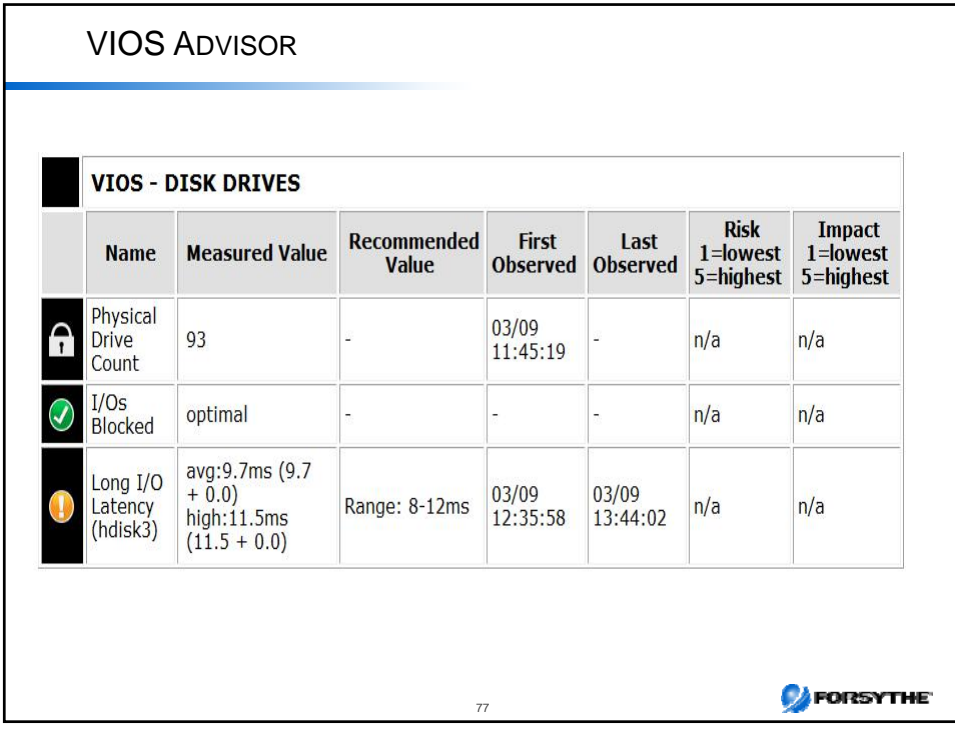

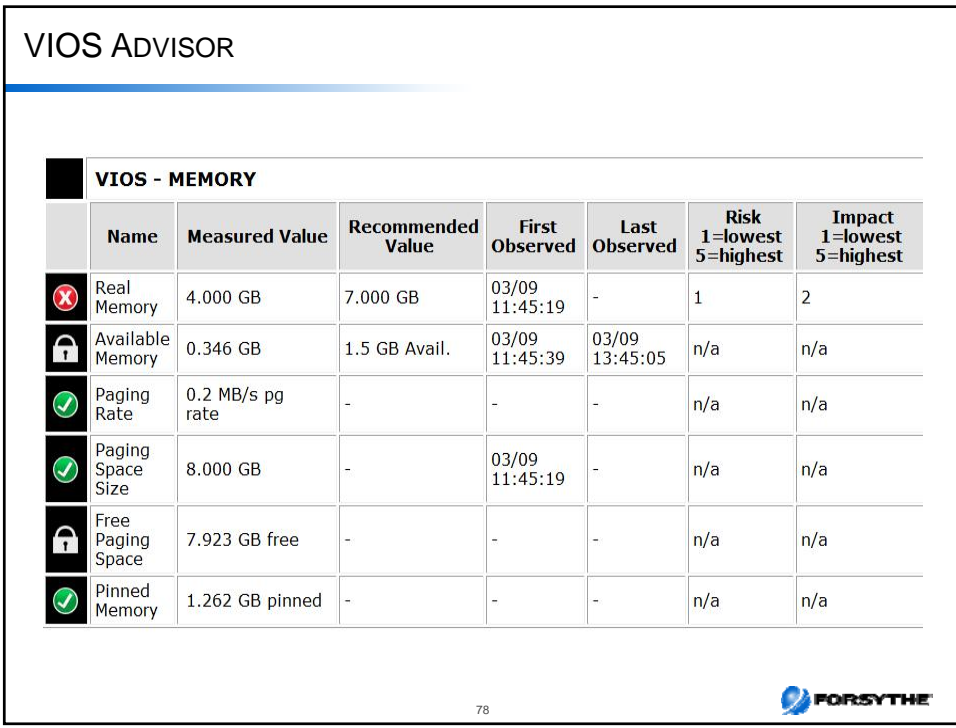

# THANK YOU FOR YOUR TIME If you have questions please email me at: lynchj@forsythe.com Keep up to date with our talks at: http://www.circle4.com/forsythetalks.html This presentation at: http://www.circle4.com/papers/perfprob-v2.pdf **O** FORSYTHE 79